### **Projektovanje procesorskih resursa**

Projektovanje RISC procesora

#### **Osnovni resursi**

- **Registarske memorije**
- **•** Brojači
- **•** Sabirači
- Pomerači
- **•** Množači

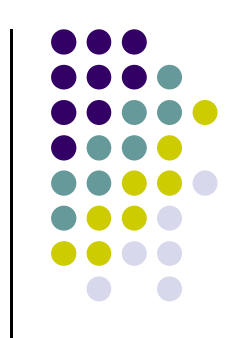

#### Registarske memorije - blok šema

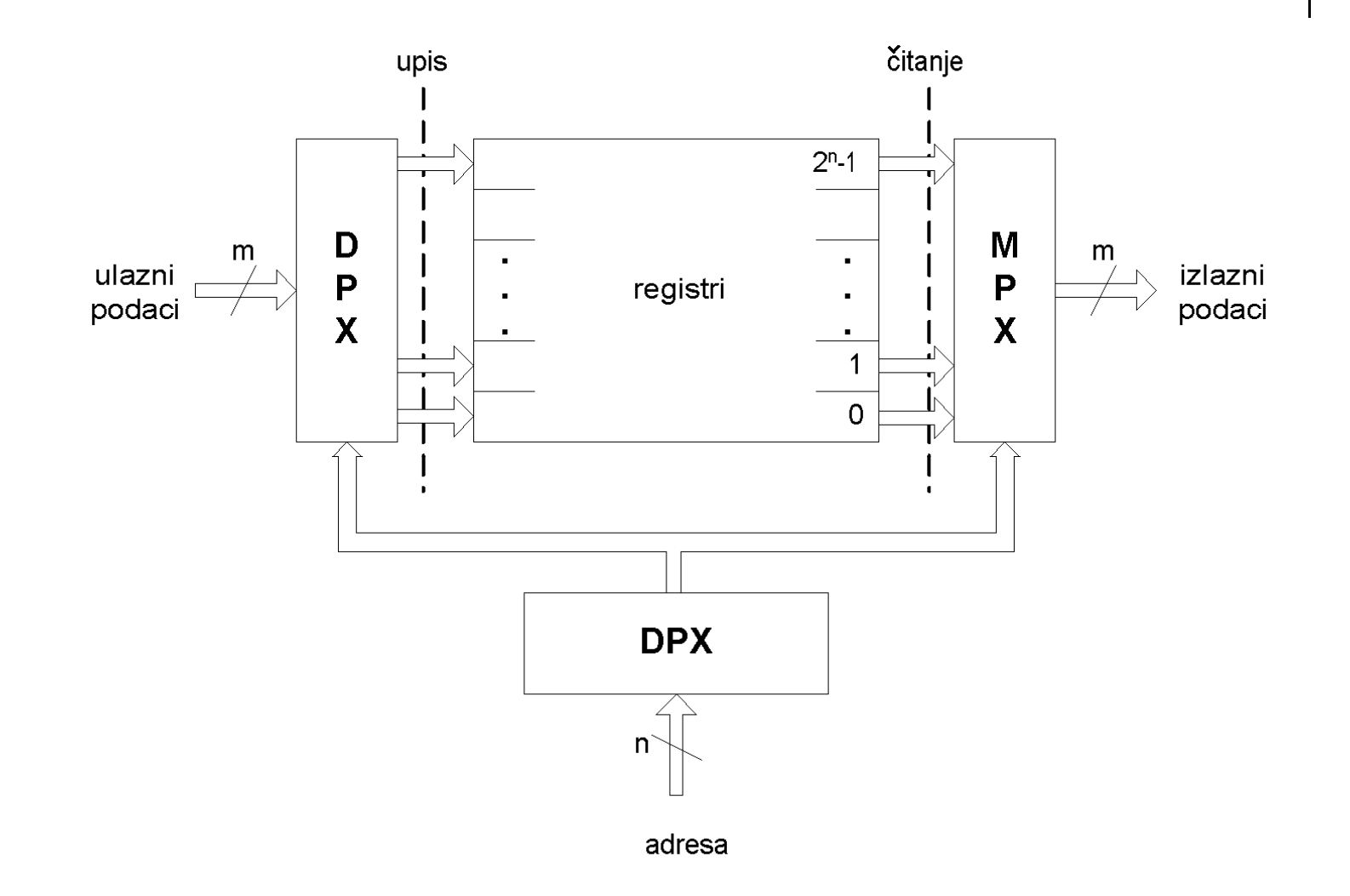

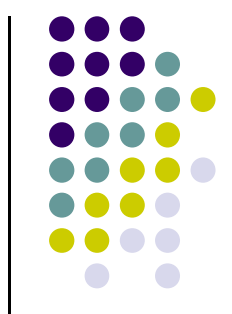

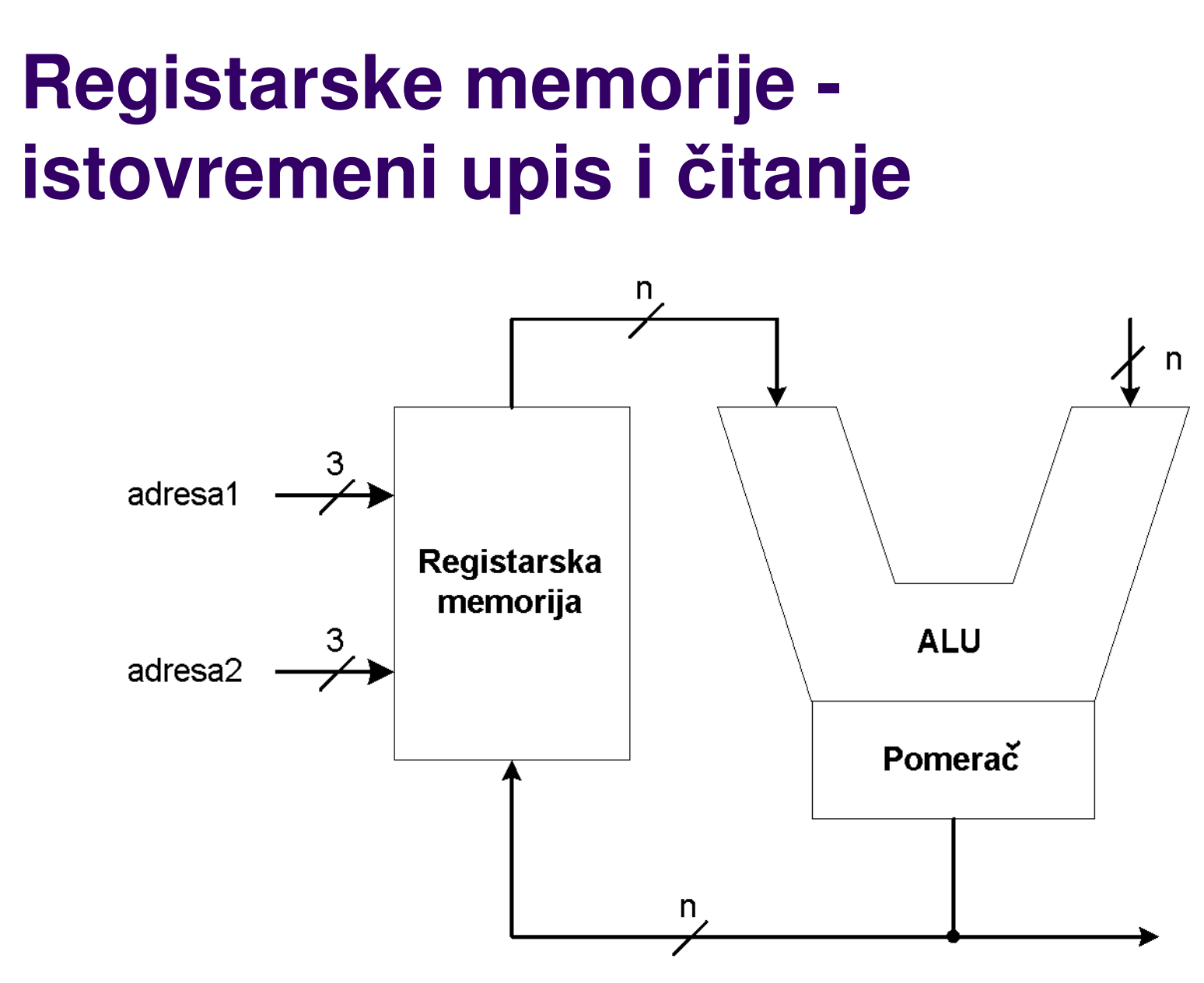

#### **Registarske memorije istovremeni upis i** č**itanje**

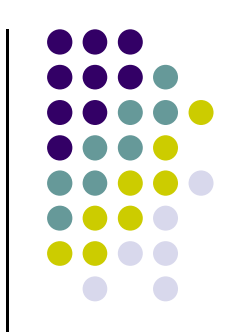

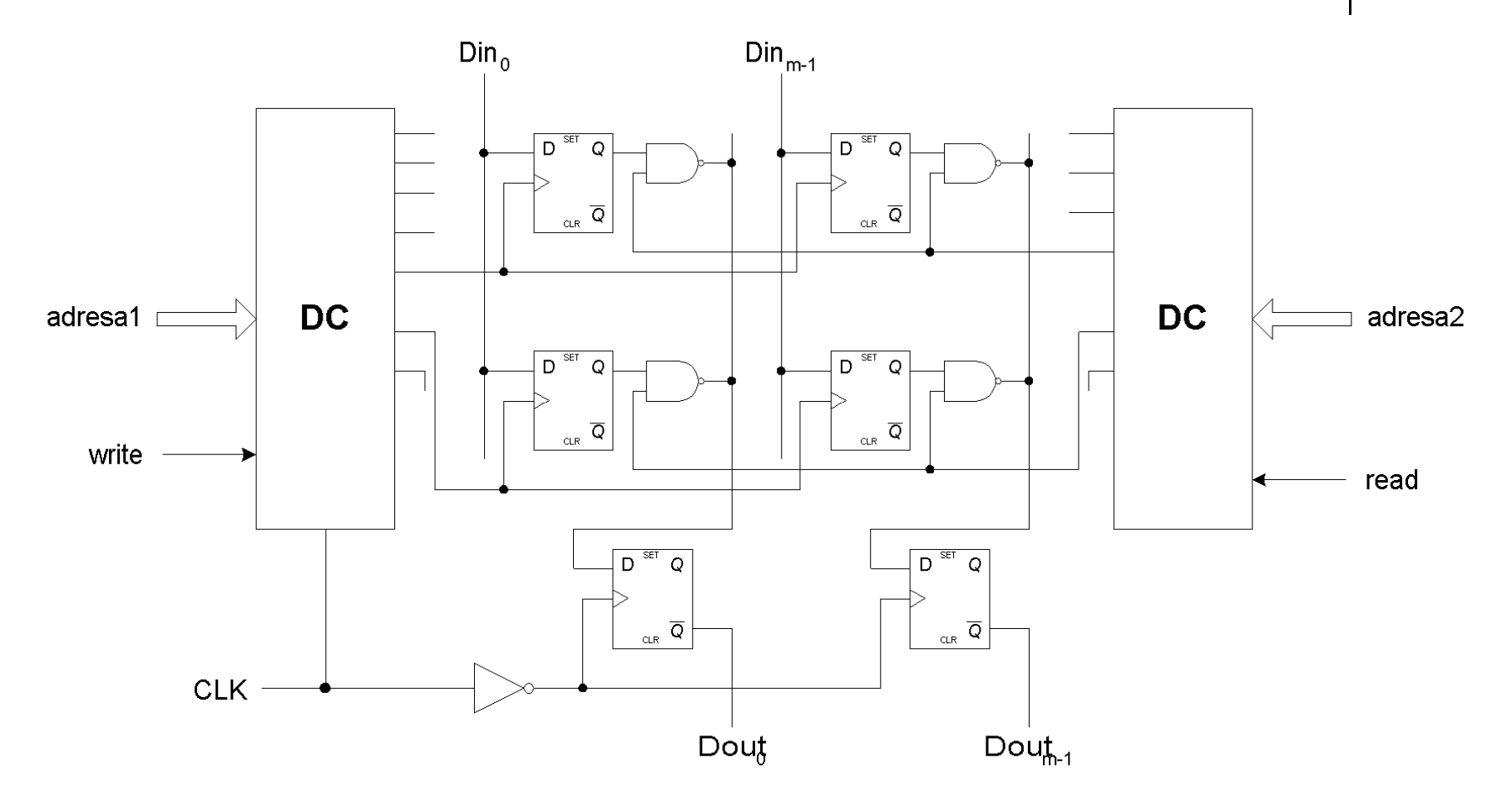

#### **Registarske memorije – D FF**

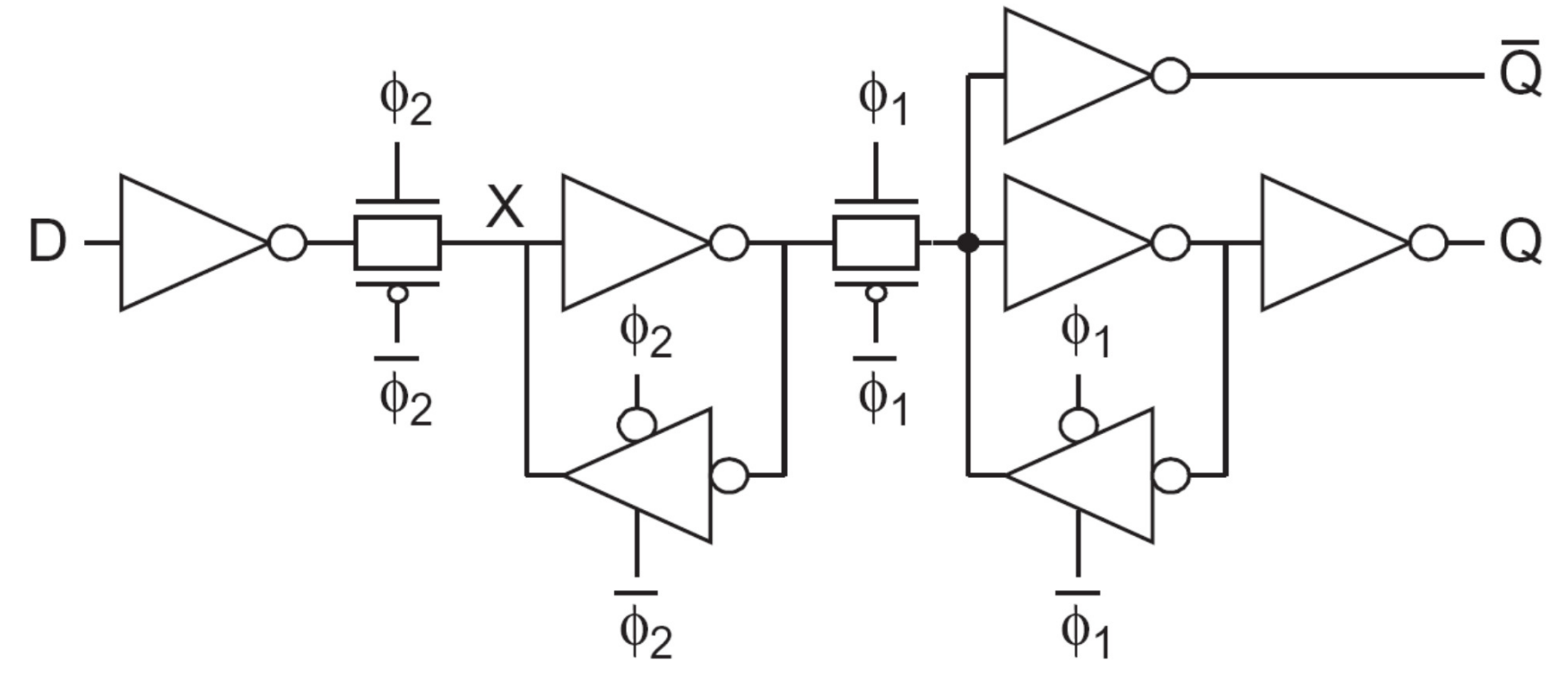

- •D flip-flop bez reseta
- Koliko tranzietora e: Koliko tranzistora sadrži?

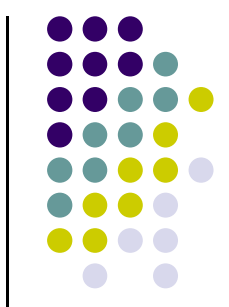

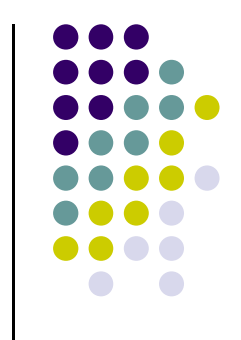

#### **Registarske memorije – SRAM**

- Static RAM
- Naj češće se korisiti 6T ćelija za pamćenje jednog bita

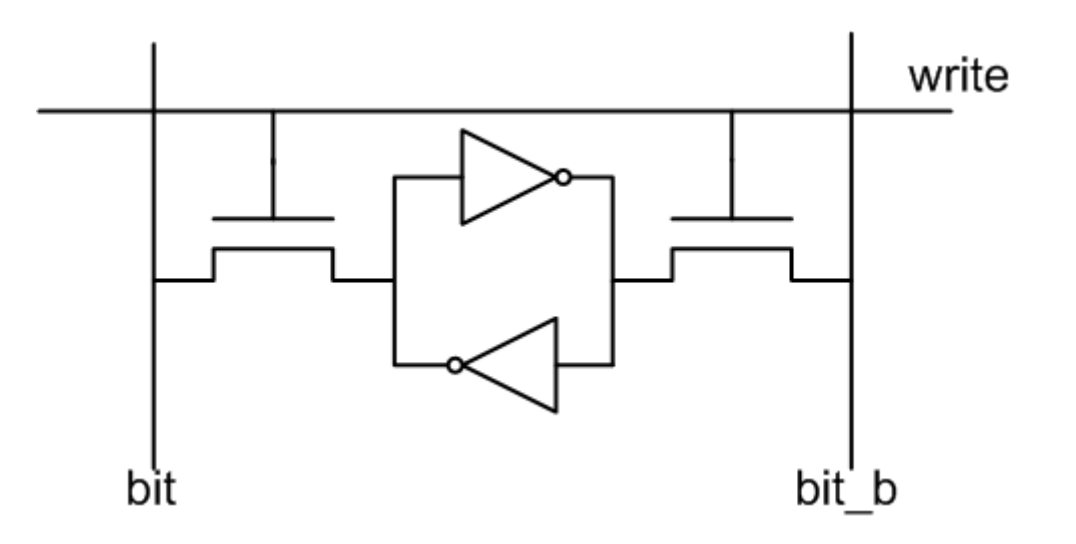

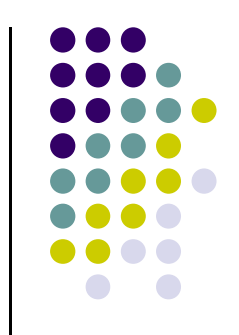

#### **Registarske memorije - SRAM**

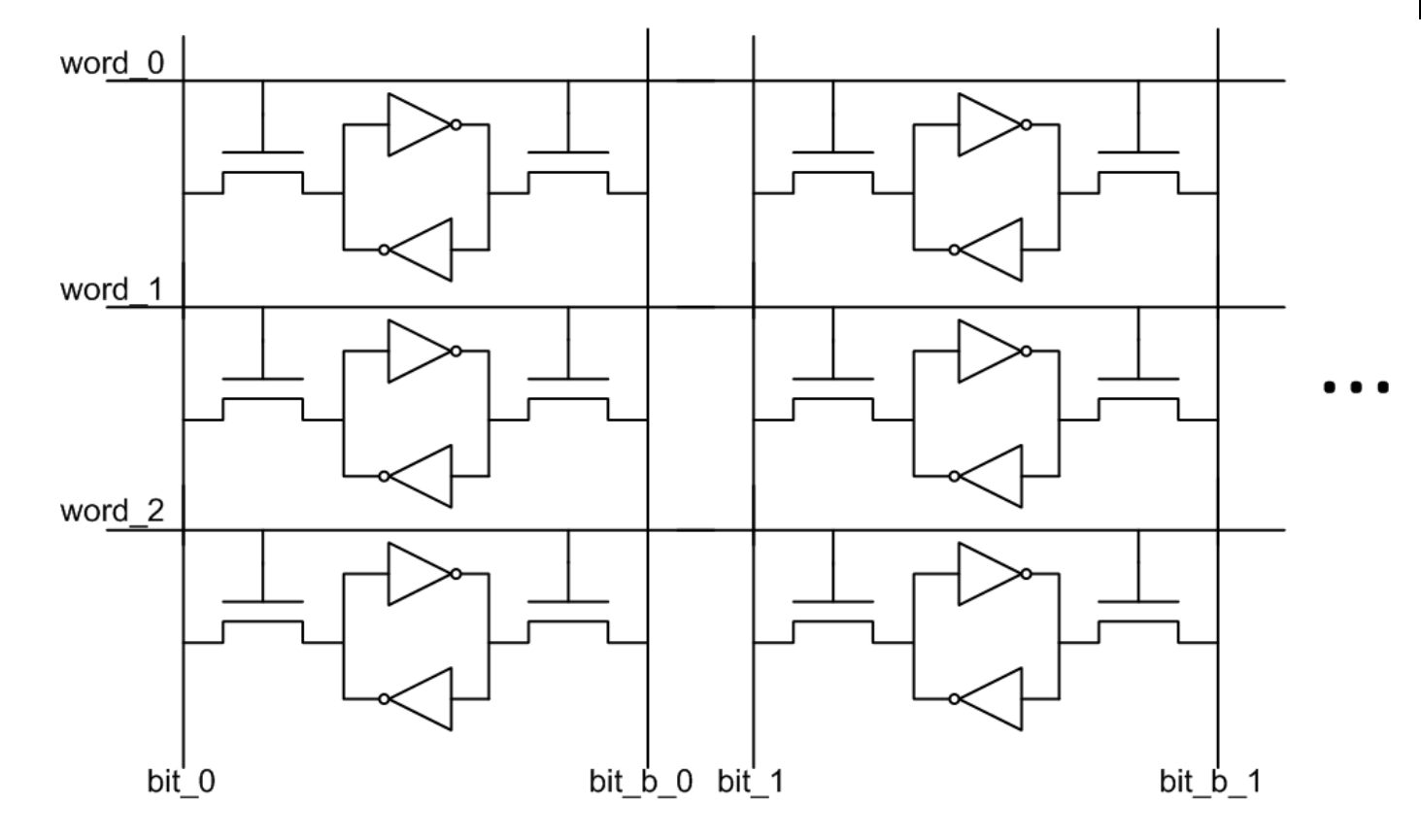

 $\bullet\bullet\bullet$ 

#### **Registarske memorije –SRAM upis**

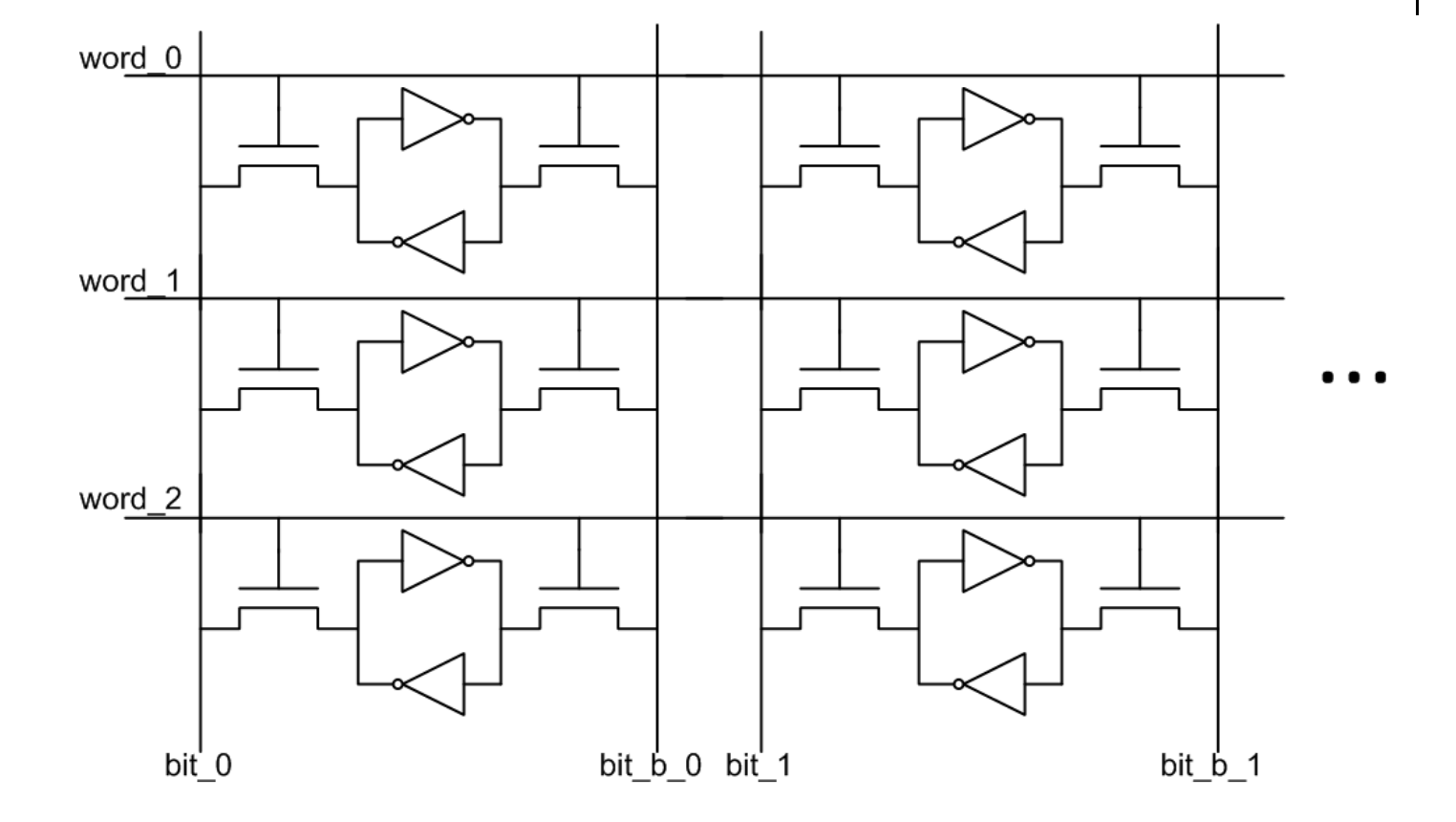

• Na bitove kolona se postave komplementarne vrednosti (npr. bit = 0 i bit  $b = 1$ )

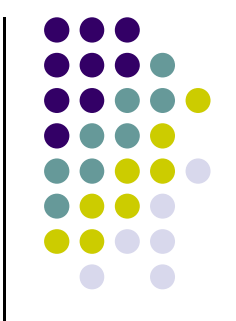

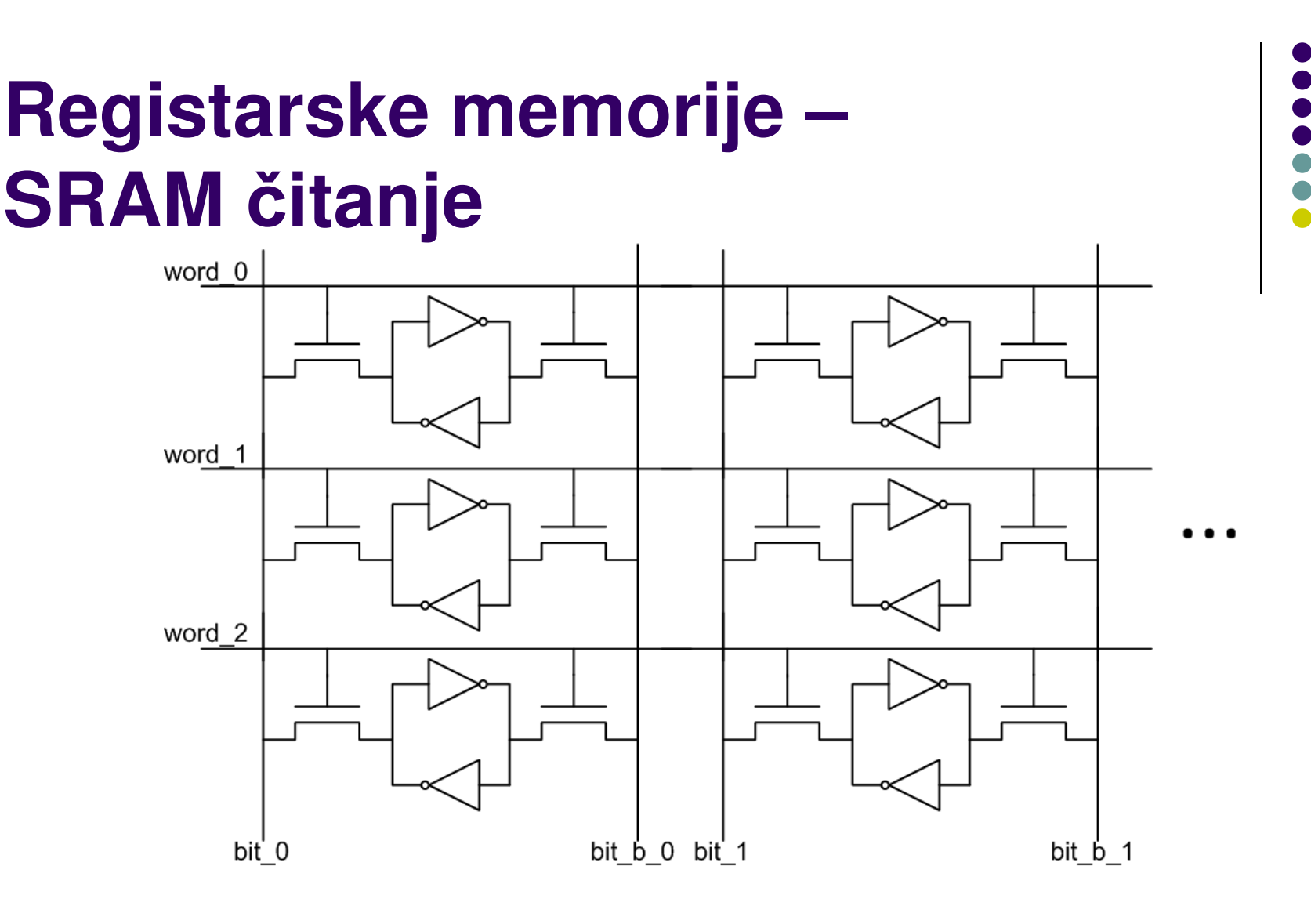

- Na bitove kolona se postave jedinice
- Bit reda se postavi na jedan
- Jedan bit kolone se spušta na nulu

#### Registarske memorije -**SRAM 8T ćelija**

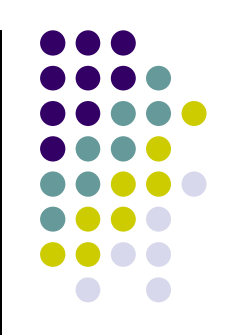

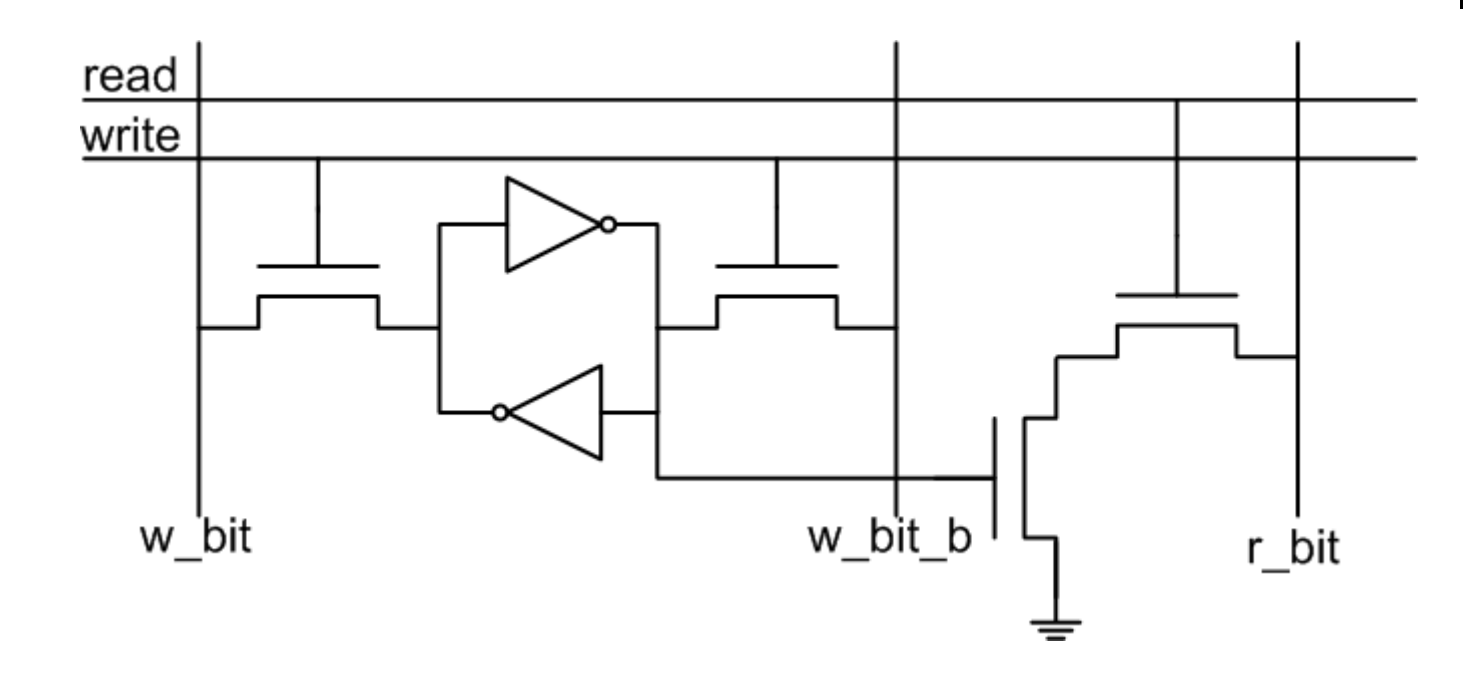

· Upis i čitanje istovremeno

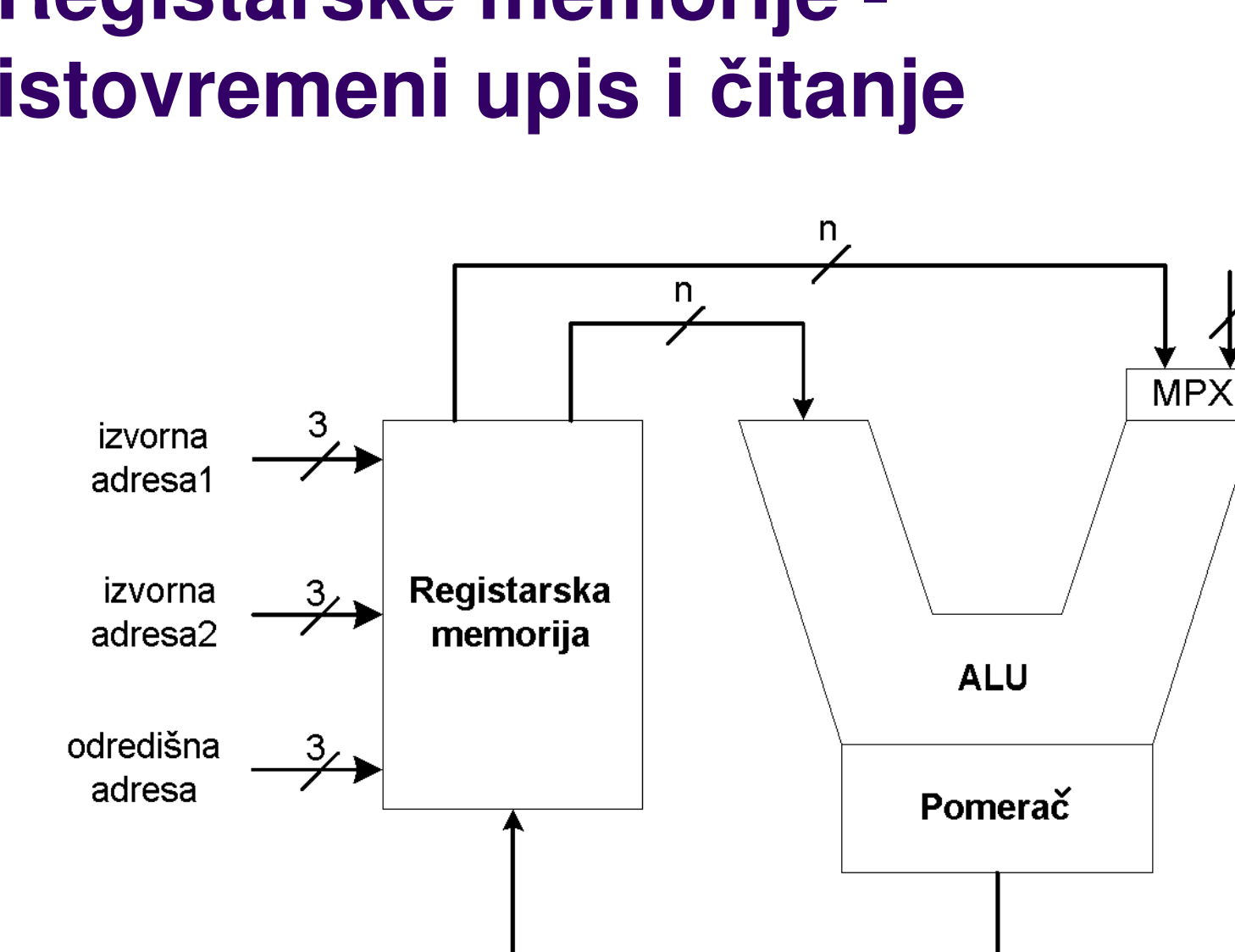

n

# **Registarske memorije -**

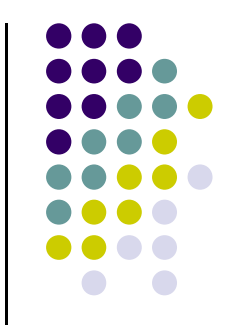

 $\mathsf{n}$ 

#### **Registarske memorije istovremeni upis i** č**itanje**

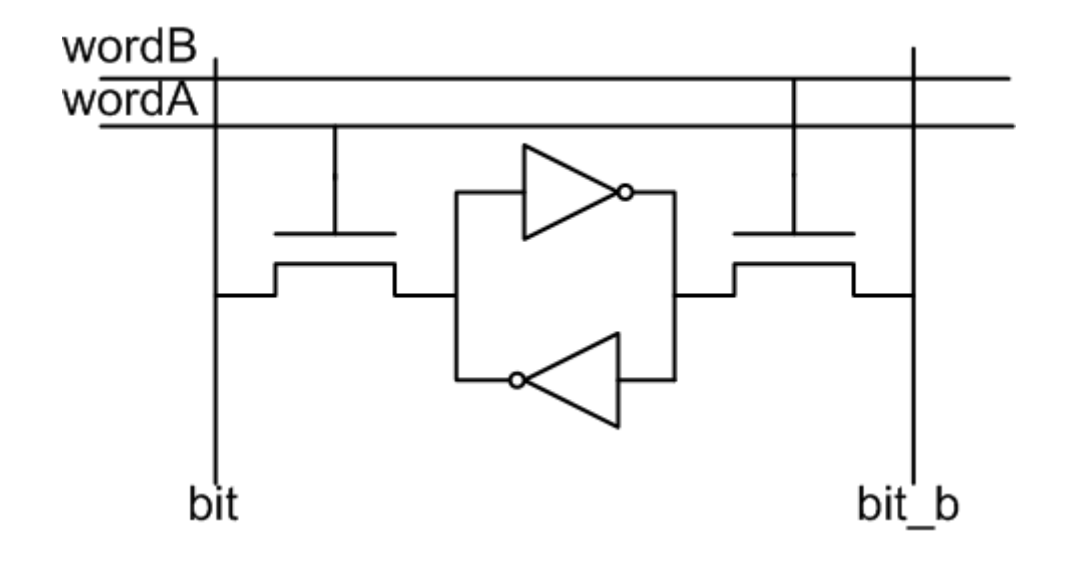

- Dva čitanja
	- Istovremeno
- Jedan upis
- Precizan tajming omogućava dva čitanja i jedan upis u jednoj periodi signala takta

#### **Broja**č**i**

- Sekvencijalna kola (KA) koja na svojim izlazima ciklično ponavljaju neki niz vrednosti
- Primeri:
	- Binarni brojač: 000, 001, 010, ...
	- Grejev kod: 000, 010, 110, 100 ...
	- Kružni brojač: 0001, 0010, 0100, ...
	- $\bullet$ Pseudoslučajan brojač: 10, 00, 11, 01, 10, ...
	- $\bullet$ ...
- Murova mreža sa prstenastom strukturom

#### **Broja**č**i - Primena**

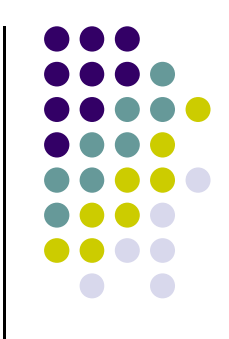

- Računanje koje se vrši u hardveru obično sadrže petlje
	- $\bullet$ Množač<sup>i</sup>
	- Bit-serijska komunikacija
- Deljenje frekvencije

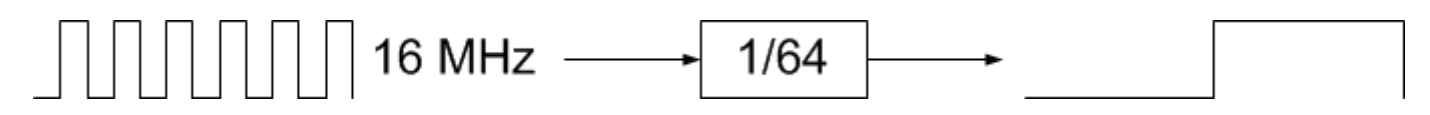

- $\bullet$  Inspecija nekih struktura podataka
	- **•** npr. Parser IP paketa
- Uprošćenje kontrolnih jedinica
	- $\bullet$ Omogućavanje da se akcija izvršava određeni broj ciklusa
	- $\bullet$ Generisanje vremenski kontrolisanih signala

#### **Broja**č**i - Šema**

- Binarne broja<sup>č</sup> kolo za inkremeniranje i registar
	- $\ddot{}$ register
- U VHDL-u, brojač se specificira kao: x <= x + 1;
	- $\bullet$ Ne generiše se potpuni sabira<sup>č</sup>
	- $\bullet$ Kolo za inkrementiranje je prostije od sabirač<sup>a</sup>
	- $\bullet$ Brojač može biti još prostiji
- Može se koristiti optimizacija za dizajniranje brojač<sup>a</sup>

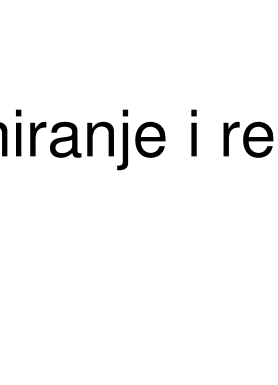

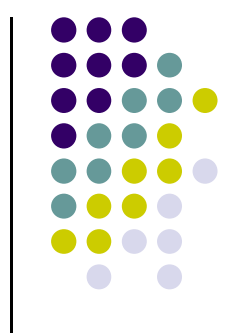

- $\bullet$  Dizajn:
	- $\bullet$  Početi sa 3-bitnom verzijom i generalizovati
	- $a' = not a$
	- $\bullet$  b' = a xor b
	- $c' = c$  xor (a and b)

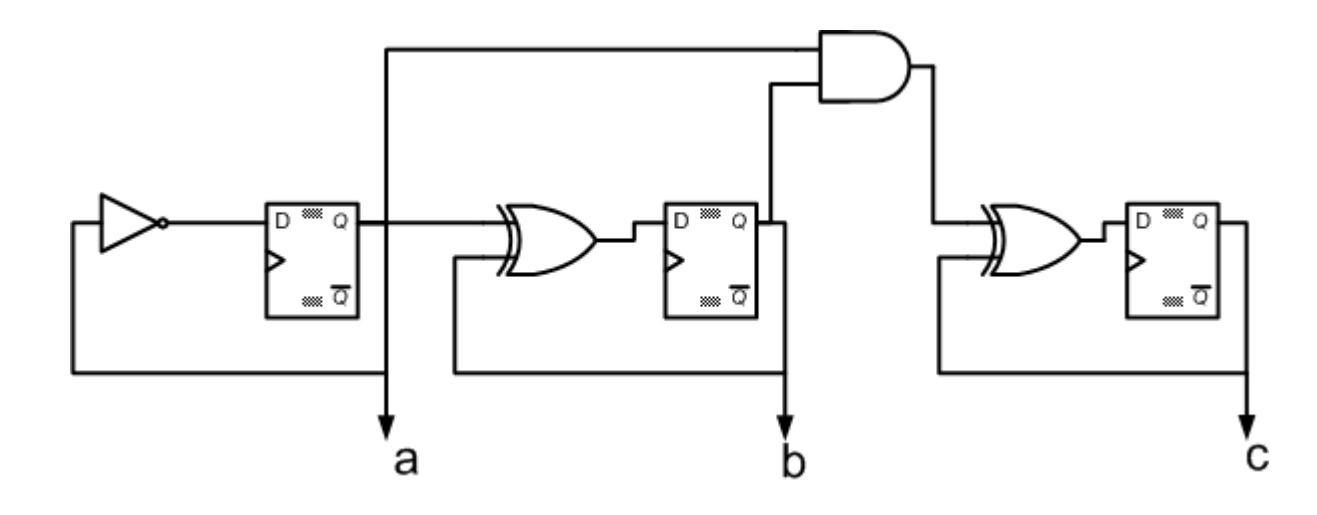

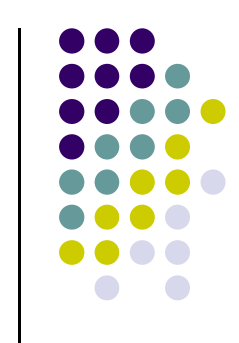

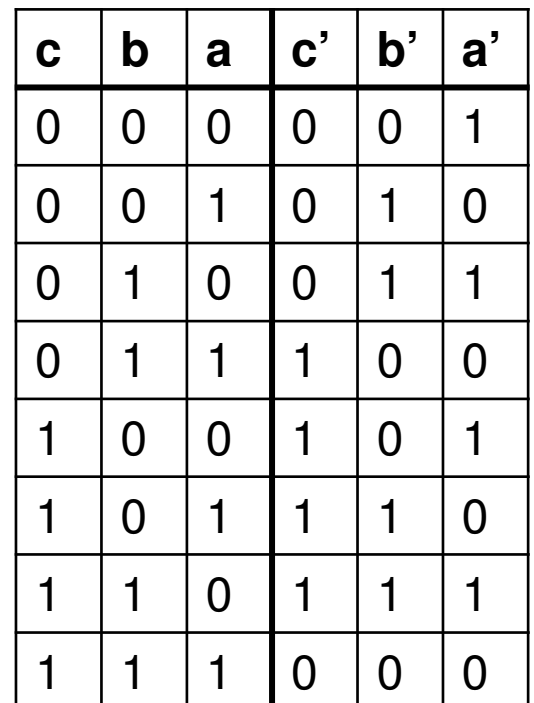

- Kako se proširuje na N bita?
	- $\bullet$ Ekstrapolacijom:
	- $\bullet$  d' = d xor (c and b and a)
	- $e' = e$  xor (d and c and b and a)

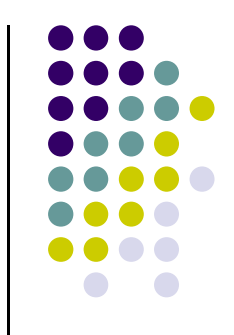

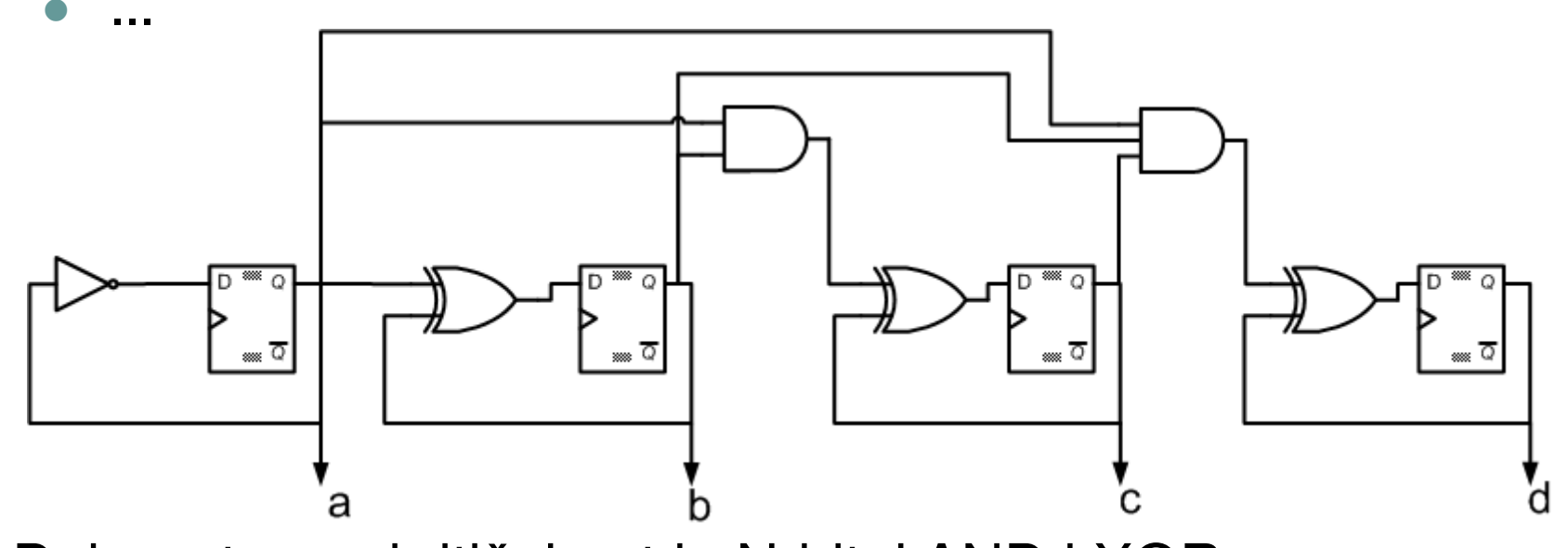

- $\bullet$ Dobra strana: kritični put je N-bitni AND i XOR
- Loša strana: veličina hardvera raste relativno brzo sa N

- CE count enable, dozvoljava brojanje
- TC terminal count, na aktivnoj vrednosti kada se u brojaču nalazi najveća vrednost
- Prednosti i mane?

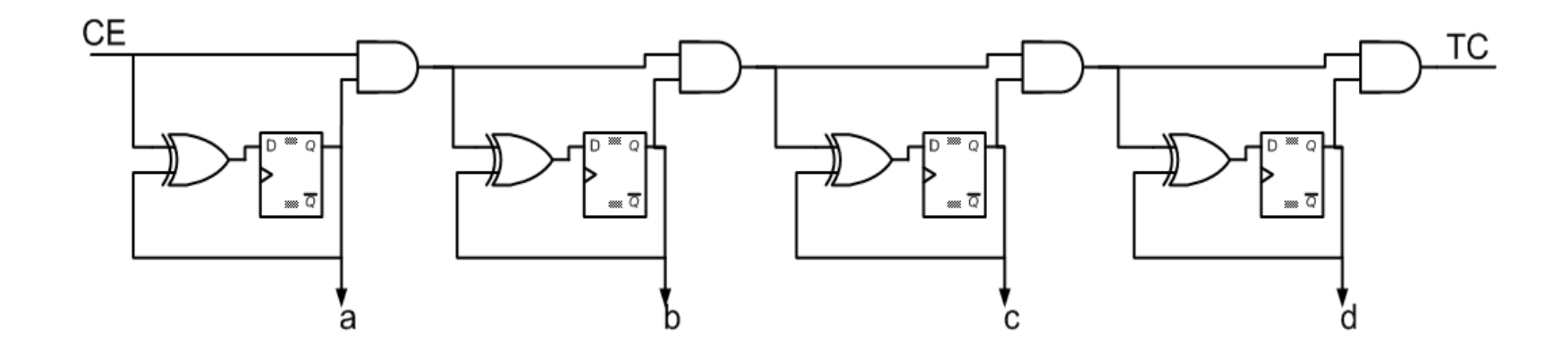

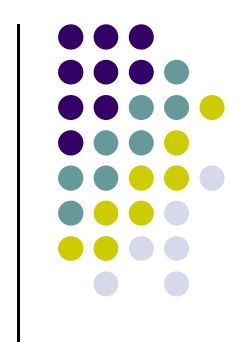

- **Dodatna kombinaciona logika** može da omogući završetak brojanja pre maksimalne vrednosti
- Npr.: brojač do 12

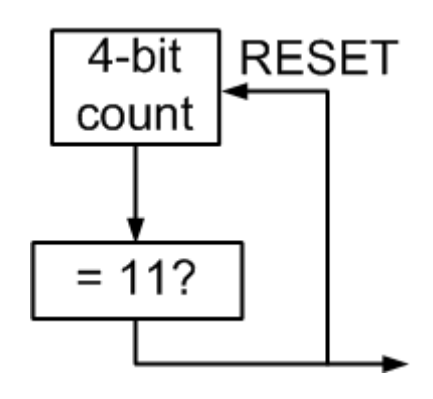

**•** Alternativa?

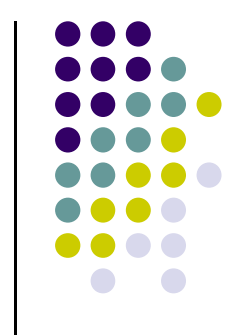

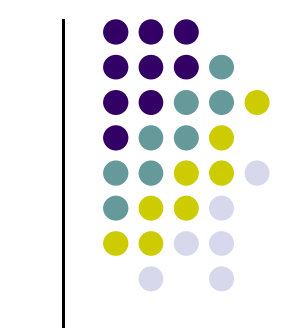

#### **Broja**č**i – Kružni broja**č

- Sekvenca: 0001, 0010, 0100, 1000, 0001
- Namena?

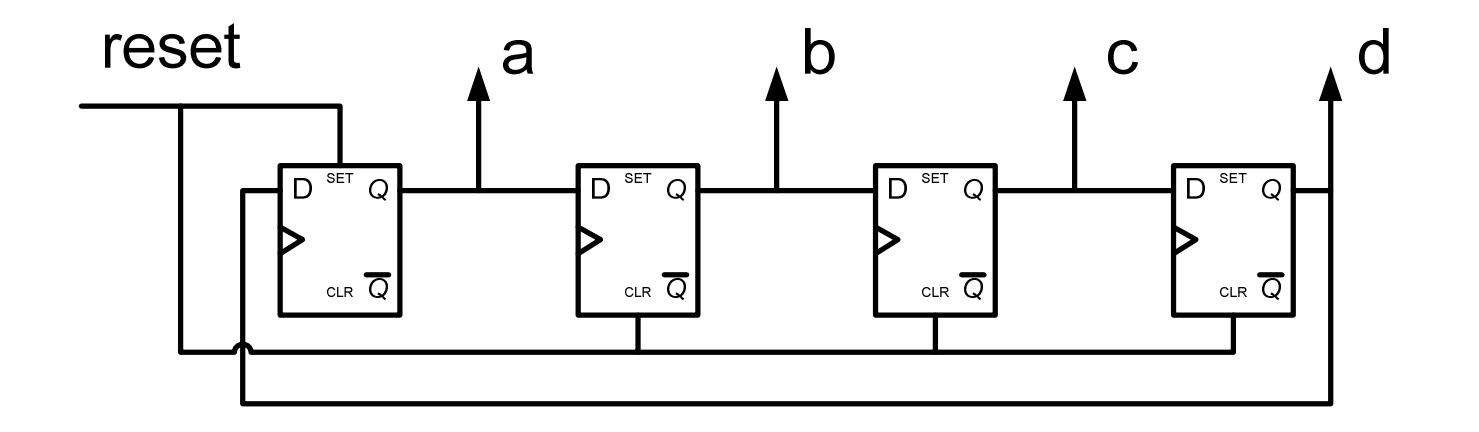

#### **Broja**č**i – Johnson broja**č

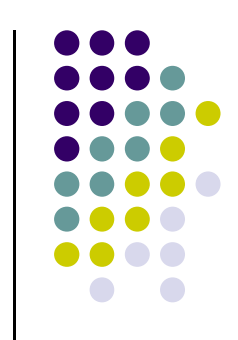

- Sekvenca: 0000, 0001, 0011, 0111, 1111, 1110, 1100, 1000, 0000
- Namena?

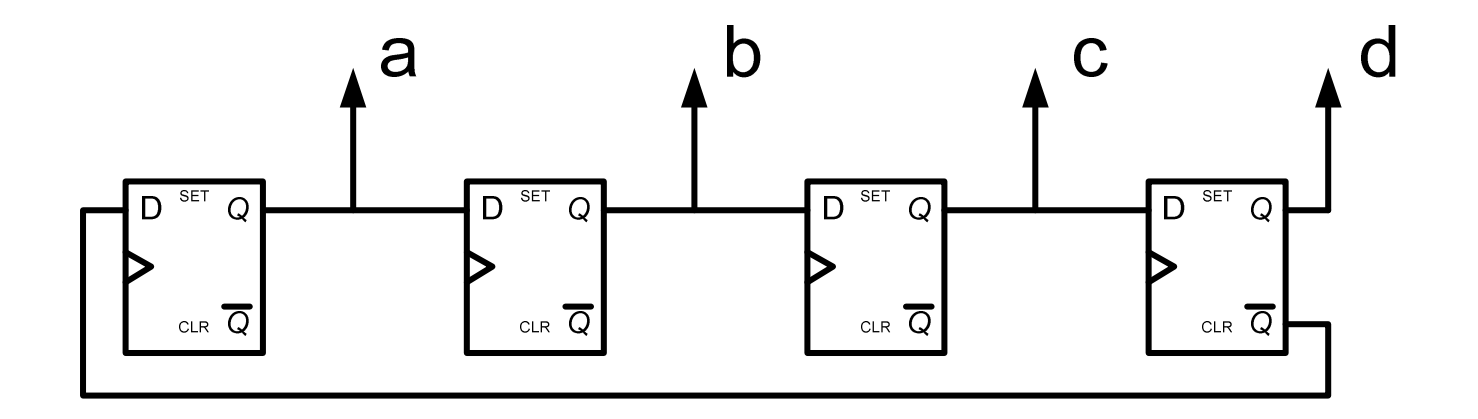

#### **Broja**č**i – Šift registar sa linearnom povratnom spregom**

- Sekvenca: 111, 110, 100, 001, 010, 101, 011, 111
- Skup od  $2^n$  1 vrednosti
- Registar resetovati na nenultu vrednost

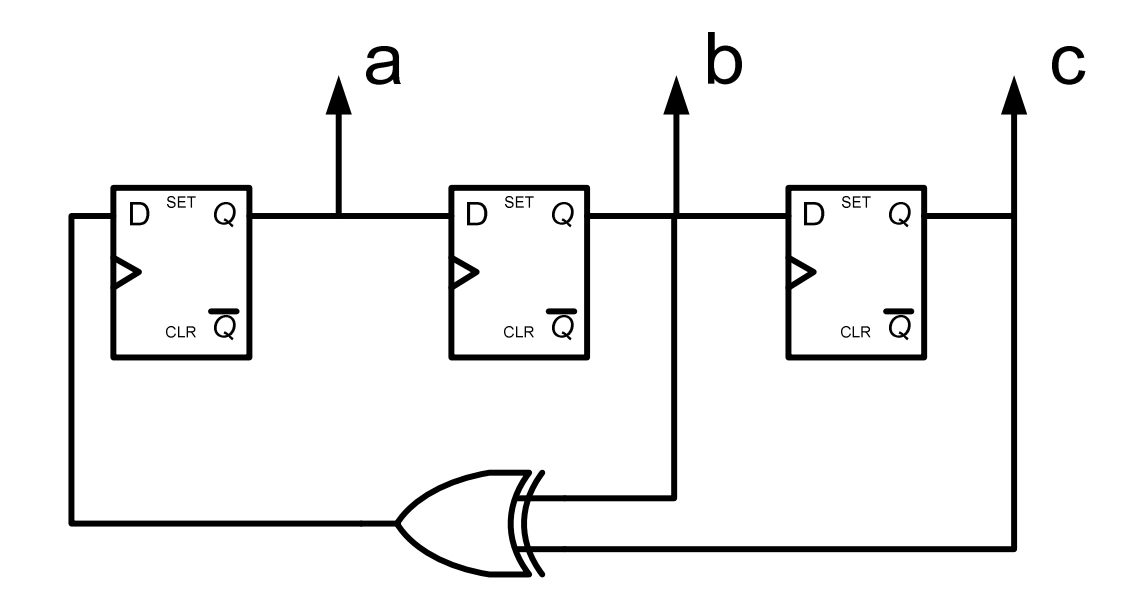

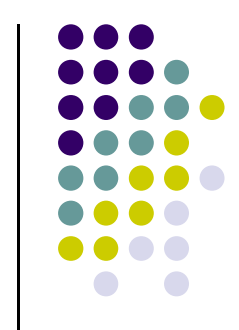

#### **Sabira**č**i**

- Sa serijskim prenosom **Ripple Carry, RCA**
- Sa uslovnim zbirovima **Conditional Sum Addres, CSumA**
- Na osnovu bita prenosa –**Carry Select Adder, CSelA**
- Sa paralelnim prenosom –**Carry Lookahead Adder, CLA**
- Sa čuvanjem prenosa –**Carry Save Addrer, CSavA**

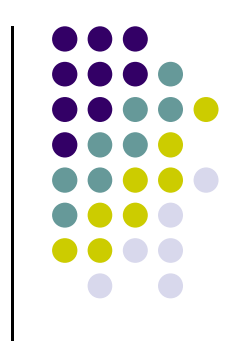

#### **Ripple Carry Adder**

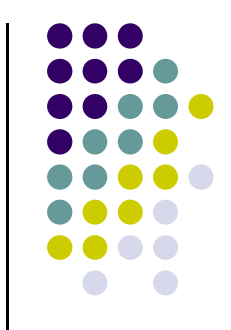

 $\bullet$ Osnovne formule za sabiranje dva binarna broja A i B (potpun sabirač):

> $\mathbf{S}_{\mathbf{i}} = \mathbf{A}_{\mathbf{i}} \oplus \mathbf{B}_{\mathbf{i}} \oplus \mathbf{C}_{\mathbf{i-1}}$  $C_i = A_i B_i + C_{i-1} (A_i + B_i)$

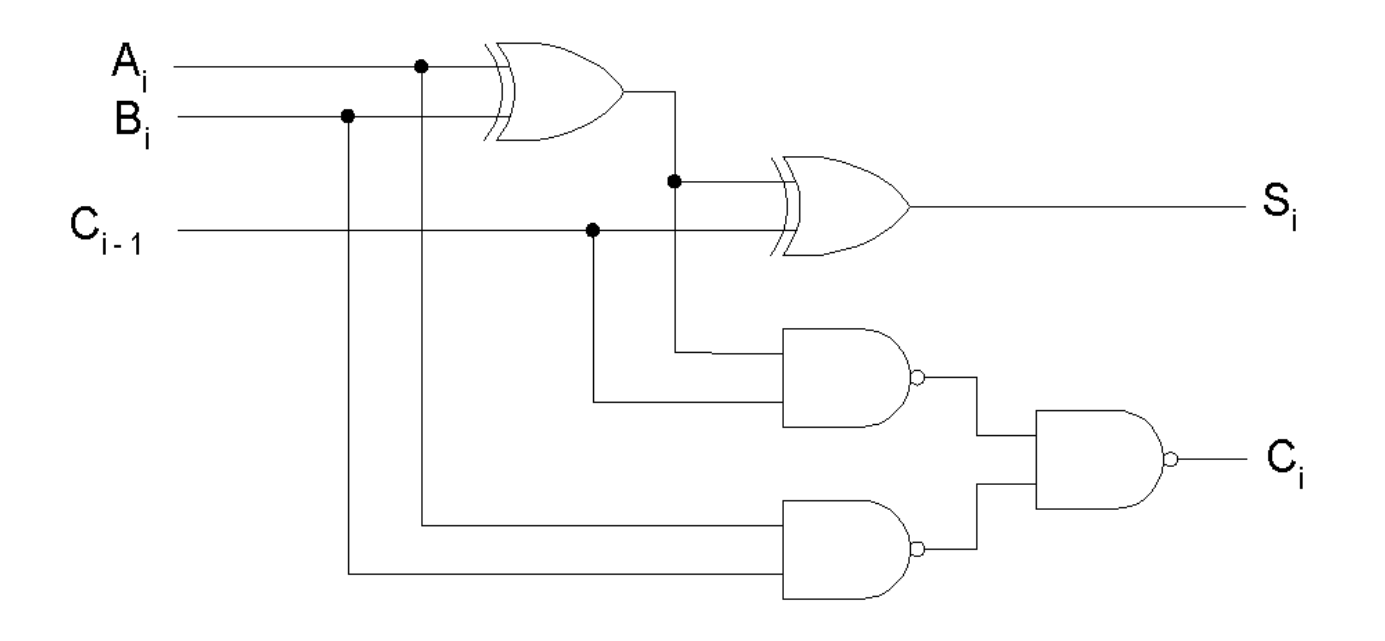

#### **Ripple Carry Adder**

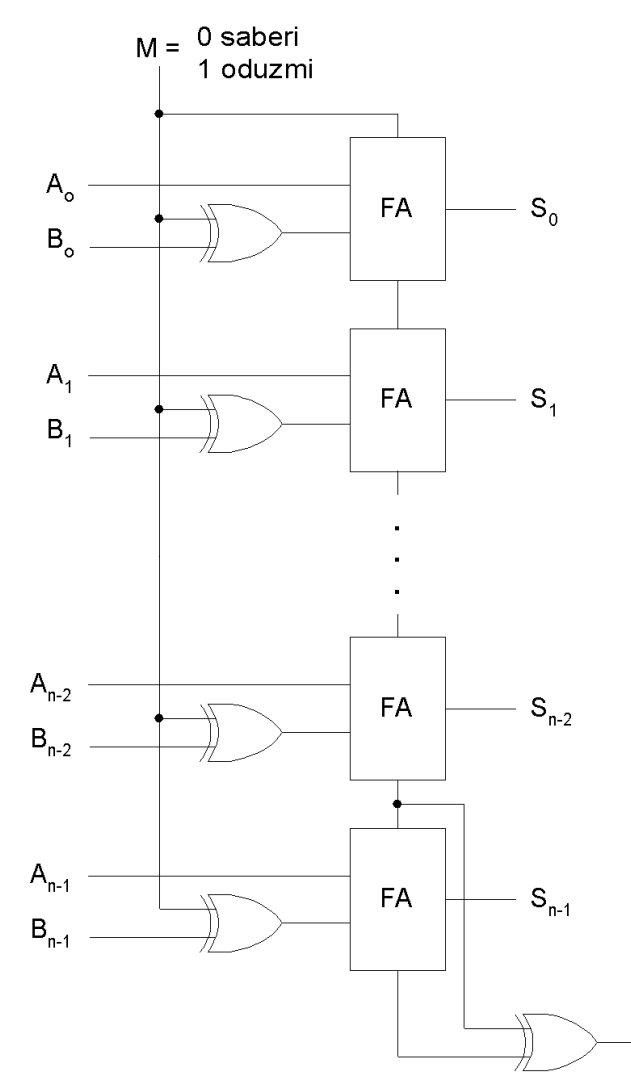

#### **Prednosti**:

V

- $\bullet$ Kola sa malim brojem ulaza
- Jednostavna i regularna struktura $\bullet$ **Mane**:
- $\bullet$  Veliko kašnjenje, srazmerno broju razreda

#### **Carry Select Adder**

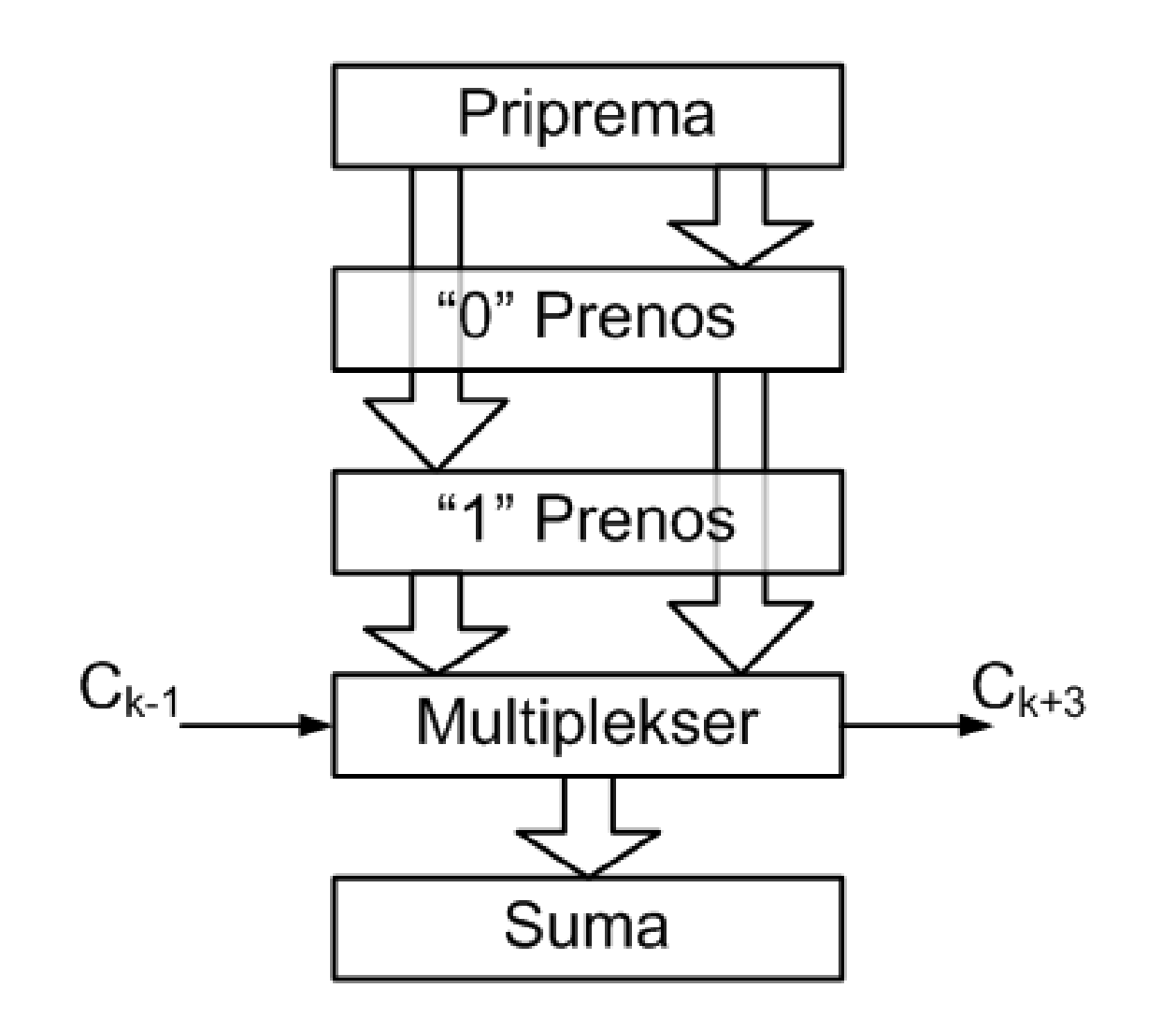

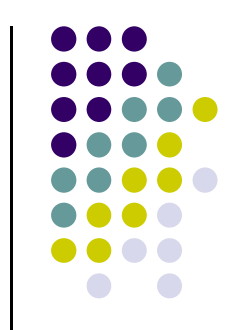

#### **Carry Select Adder - Kritični put**

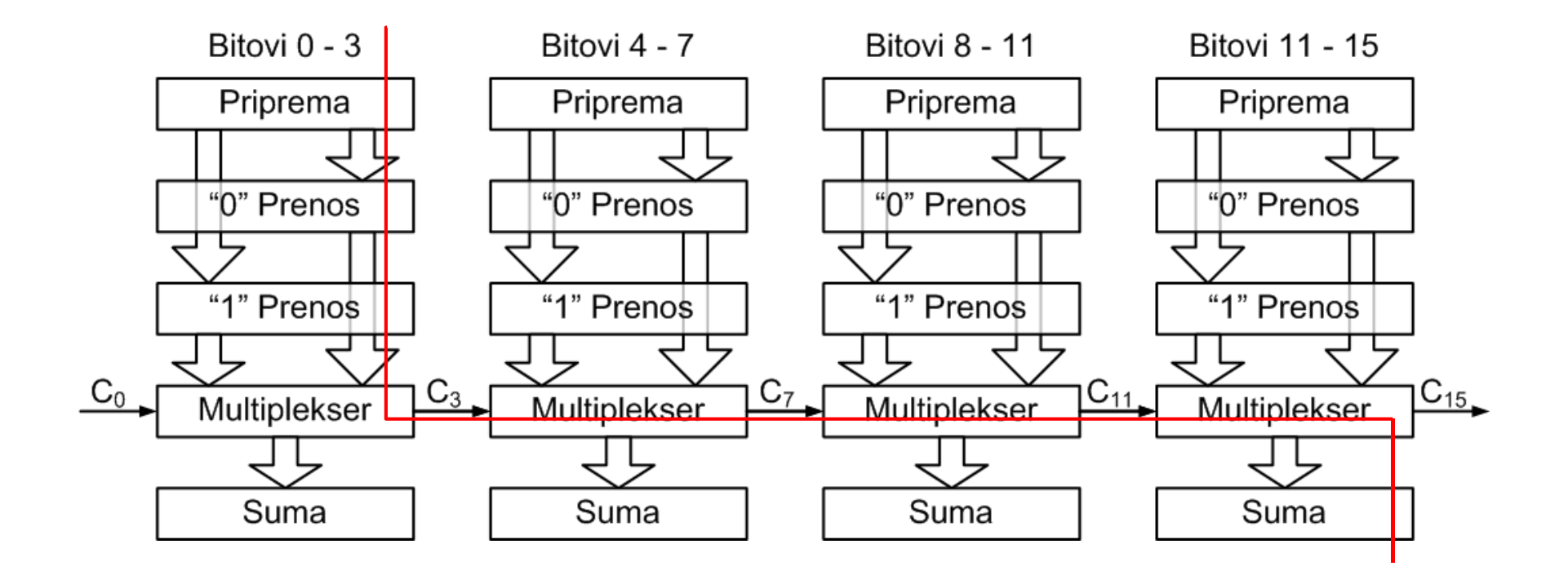

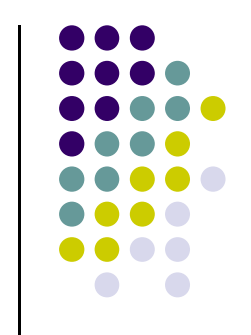

#### **Carry Select Adder – Kašnjenje**

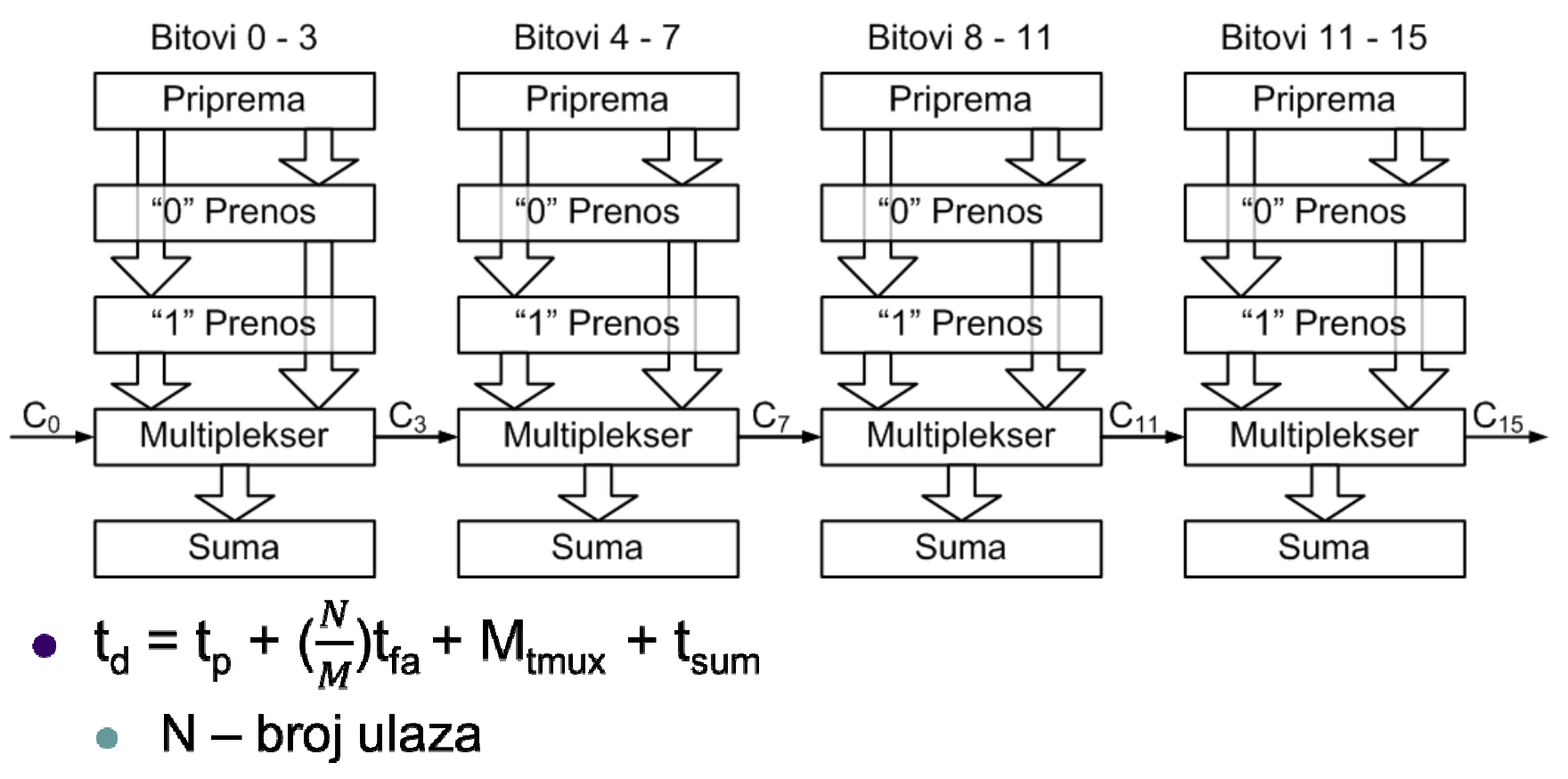

 $\bullet$  M – broj blokova

#### **Carry Select Adder – Blokovi promenljive dužine**

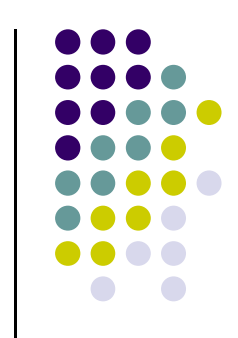

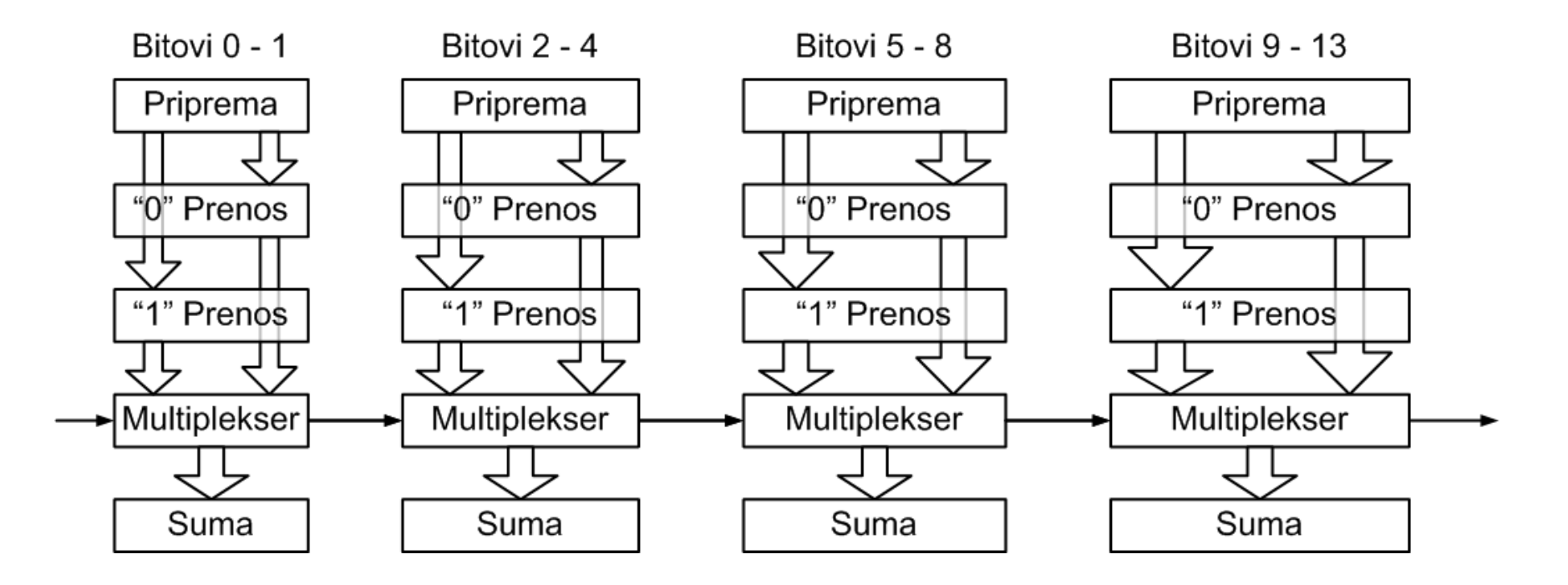

• 
$$
t_{d} = t_{p} + 2t_{fa} + (\sqrt{2N})t_{max} + t_{sum}
$$

- $\bullet$  N broj ulaza
- $\bullet$  M broj blokova

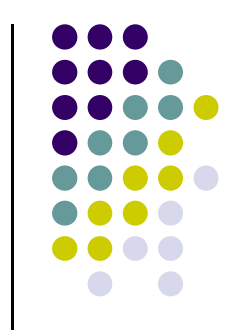

- Formiraju se dva zbira sa prenosima za svaki razred:
	- jedan pod pretpostavkom da je ulazni prenos 0
	- $\bullet$ drugi pod pretpostavkom da je ulazni prenos 1
- Grupišu se zbirovi po nivoima

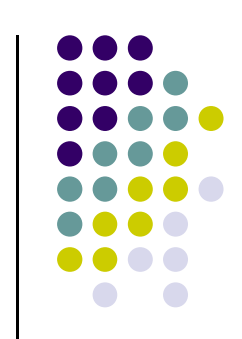

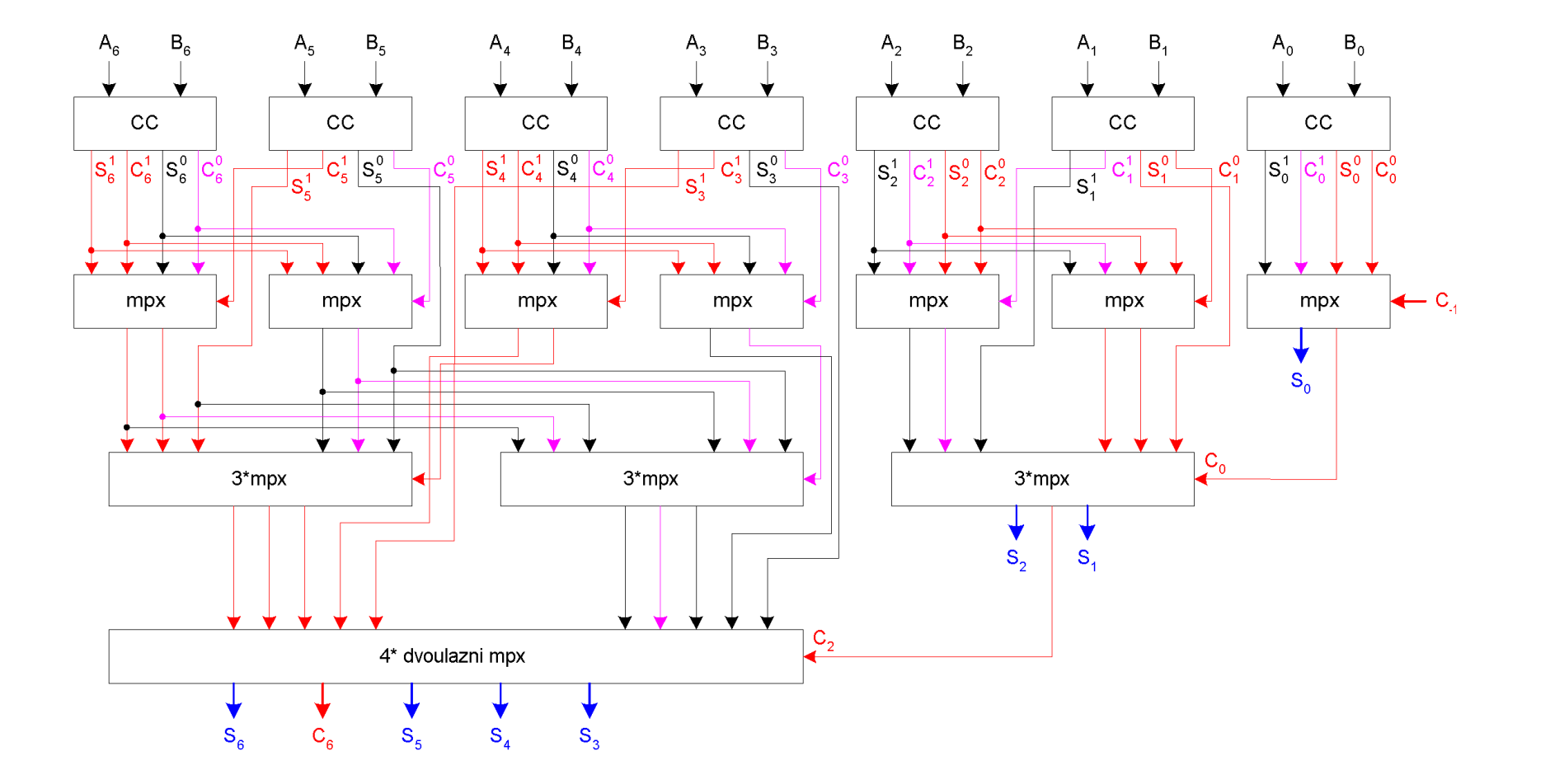

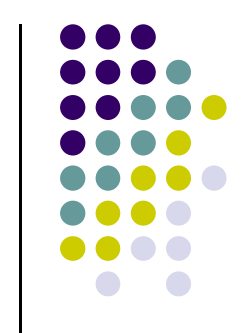

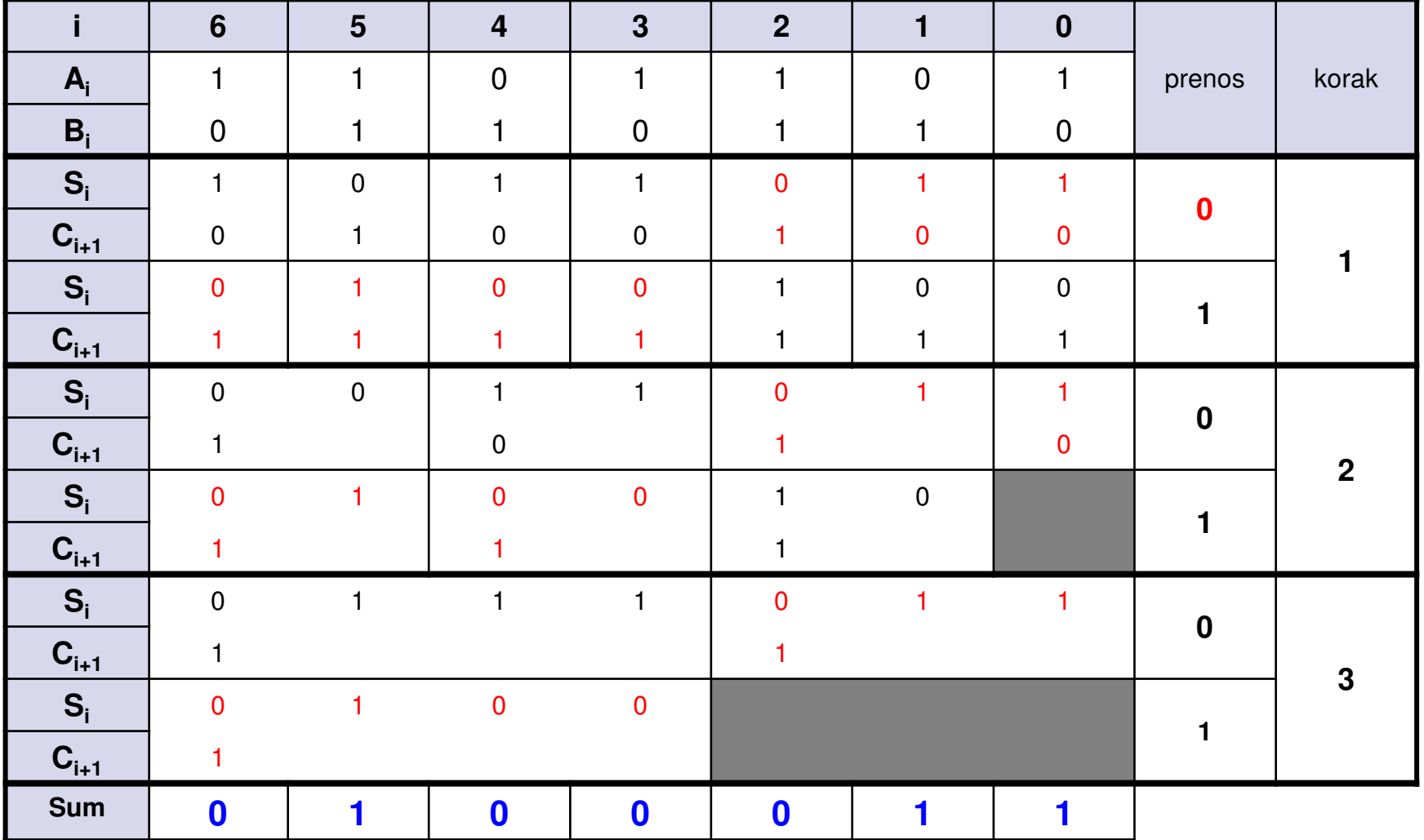

#### **Uslovni sabira**č **(CC)**

 Osnovne formule za sabiranje dva binarna broja A i B(potpun sabirač):

> $S_i = A_i \oplus B_i \oplus C_{i-1}$  $C_i = A_i B_i + C_{i-1} (A_i + B_i)$

• Rezultat kada je prenos ulazni prenos 0:

$$
S_i^0 = A_i \oplus B_i = (A_i + B_i) \overline{(A_i + B_i)} = (A_i + B_i) \overline{(A_i B_i)}
$$

$$
C_i^0 = A_i B_i
$$

**• Rezultat kada je prenos ulazni prenos 1:** 

$$
S_i^1 = A_i \oplus B_i \oplus 1 = A_i \oplus B_i = S_i^0
$$
  

$$
C_i^1 = A_i B_i + (A_i + B_i) = A_i + B_i
$$

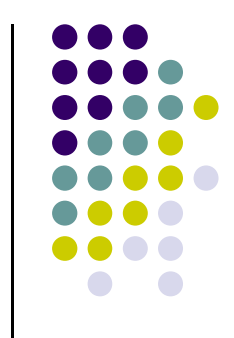

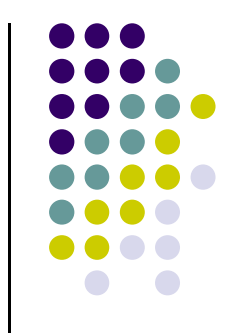

#### Uslovni sabirač (CC)

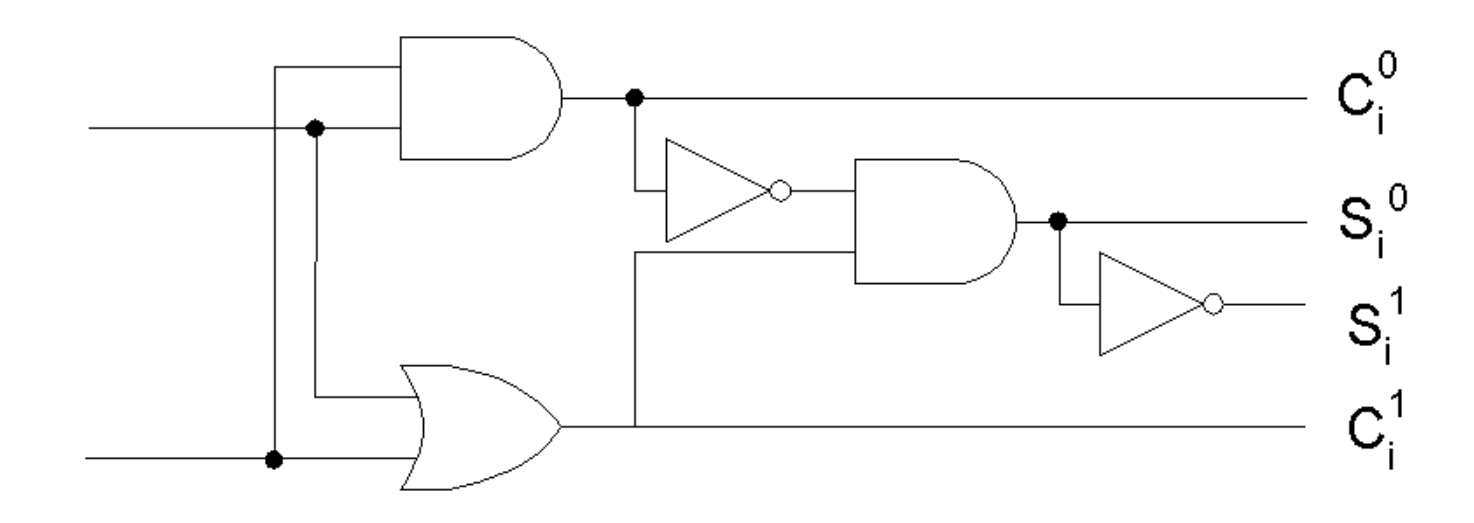

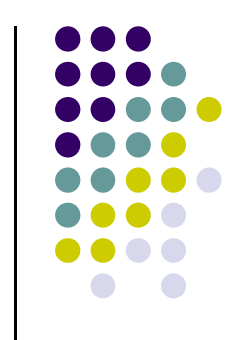

#### **Prednosti**:

- $\bullet\;$  Kola sa malim brojem ulaza
- Manje kašnjenje nego kod RCA $\bullet$
- **Mane**:
	- Veliki broj elemenata
#### **Carry Lookahead Adder**

Svi biti prenosa formiraju se paralelno:

$$
C_{i+1} = A_i B_i + C_i (A_i + B_i) = G_i + C_i P_i
$$
  
\n
$$
G_i = A_i B_i
$$
  
\n
$$
P_i = A_i + B_i
$$

**• Rekurzivnim razvojem formule:** 

$$
C_{i+1} = G_i + P_i G_{i-1} + P_i P_{i-1} G_{i-2} + \dots + P_i P_{i-1} \dots P_i C_0
$$

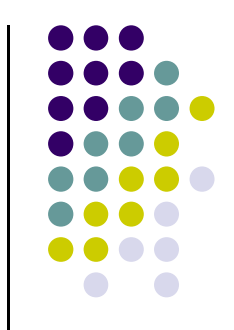

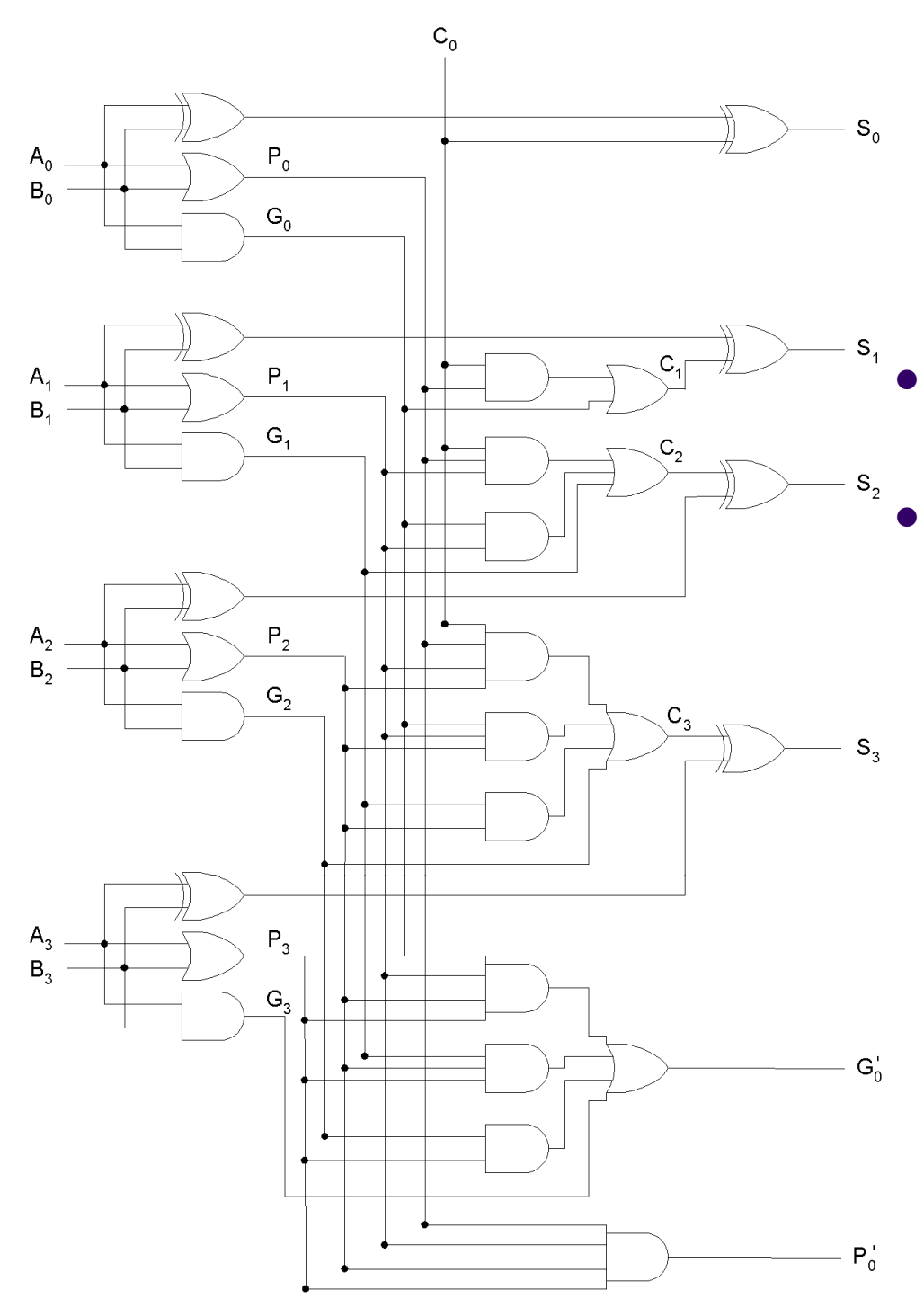

#### **Carry Lookahead Adder**

- **Prednosti**:
	- $\bullet$ Malo vreme propagacije

#### **Mane**:

- $\bullet$  Za veći broj bita veliki je broj ulaza kod I i ILI kola
- $\bullet$  Da bi se otklonio ovaj nedostatak koristi se generator prenosa

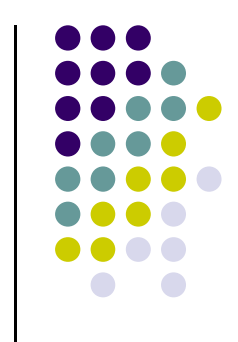

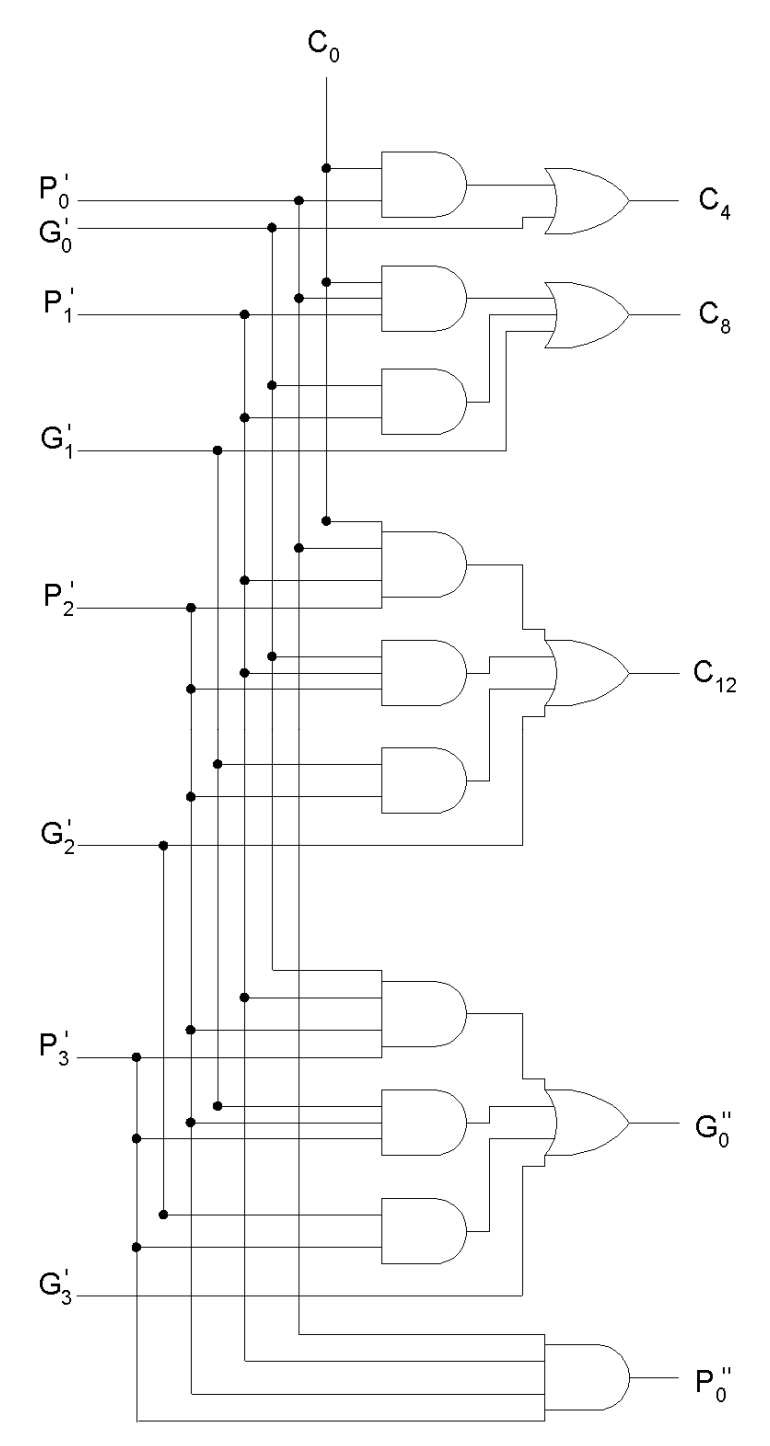

## **Generatorprenosa**

 $\bullet$ Prenosi:

$$
C_4 = G_0 + P_0 C_0
$$
  
C\_8 = G\_1 + P\_1 G\_0 + P\_1 P\_0 C\_0

$$
C_{12} = G_2 + P_2G_1 + P_2P_1G_0 + P_2P_1P_0C_0
$$

**C<sub>12</sub> = G<sub>2</sub> + P<sub>2</sub>G<sub>1</sub>+ P<sub>2</sub>P<sub>1</sub>G<sub>0</sub> + P<sub>2</sub>P<sub>1</sub>P<sub>0</sub><br>• Prenos za sledeći nivo (nije dio**  ovog generatora, već se generiše u narednom nivou):

$$
C_{16} = (G_3 + P_3G_2 + P_3P_2G_1 + P_3P_2P_1G_0) + (P_3P_2P_1P_0)C_0
$$

Za dalje računanje:

$$
G'' = G_3 + P_3G_2 + P_3P_2G_1 + P_3P_2P_1G_0
$$

$$
\mathbf{P}^{\prime\prime} = \mathbf{P}_3 \mathbf{P}_2 \mathbf{P}_1 \mathbf{P}_0
$$

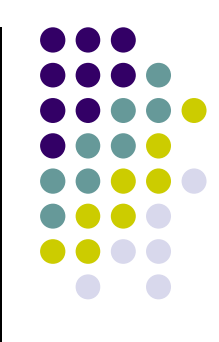

#### **CLA 64 bita**

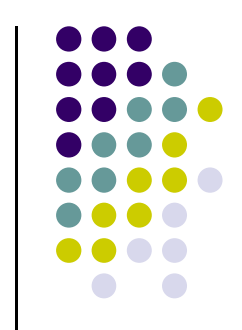

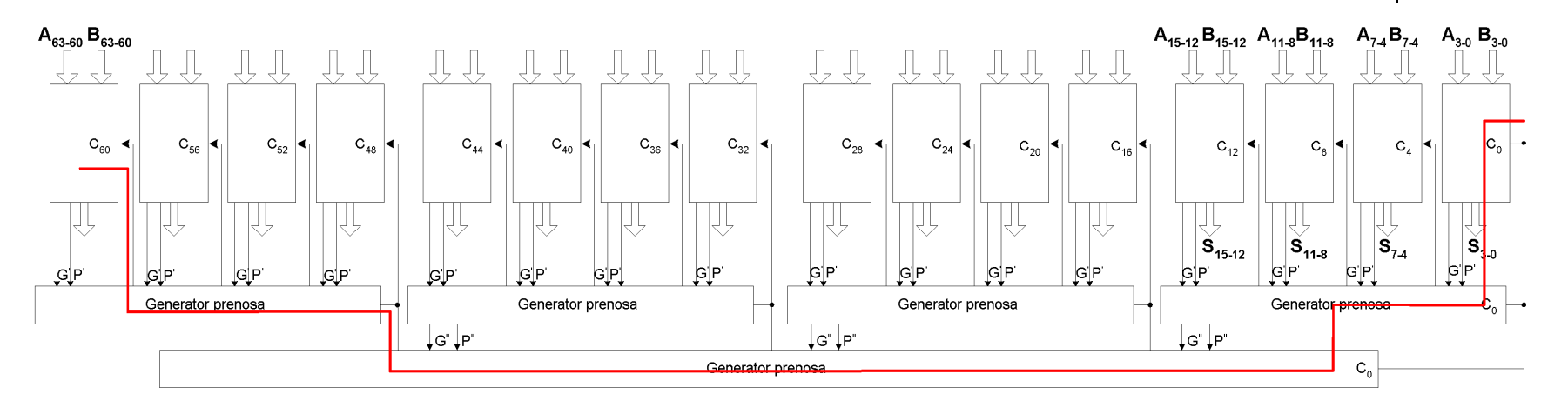

 $\bullet$ Ukupno kašnjenje:

$$
T = (3 + 2(2N - 3) + 3)t = 4Nt = 4t^*log_r n
$$

- $N b$ roj CLA nivoa =  $log<sub>r</sub>$ n
- t kašnjenje jednog logičkog kola
- r broj razreda CLA elementa (u ovom slučaju 4)
- n broj razreda operanada (u ovom slučaju 64)

#### **Carry Save Adder**

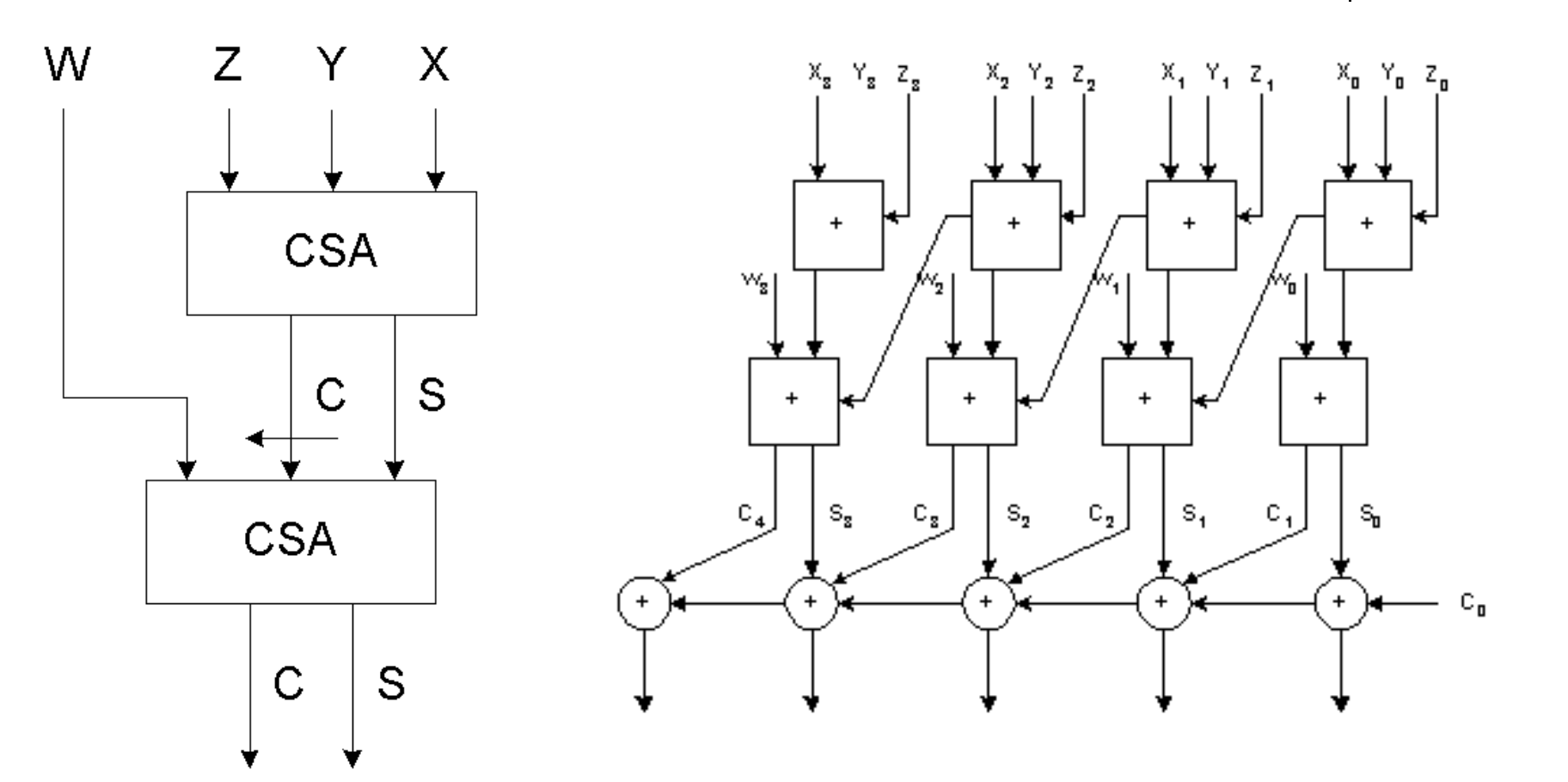

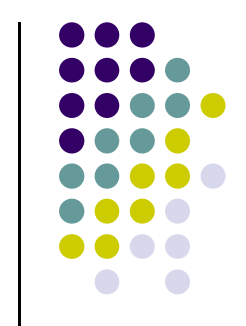

#### **Carry Save Adder**

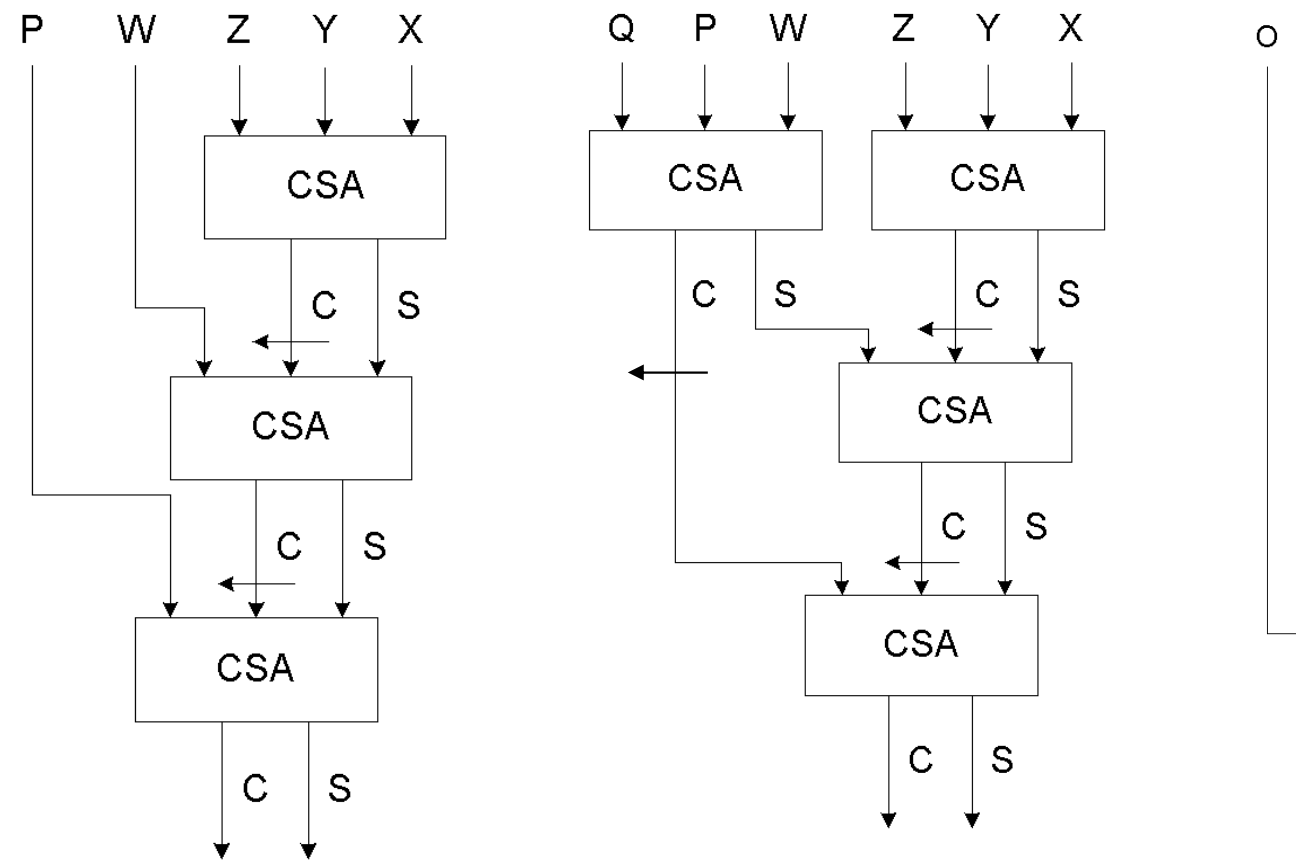

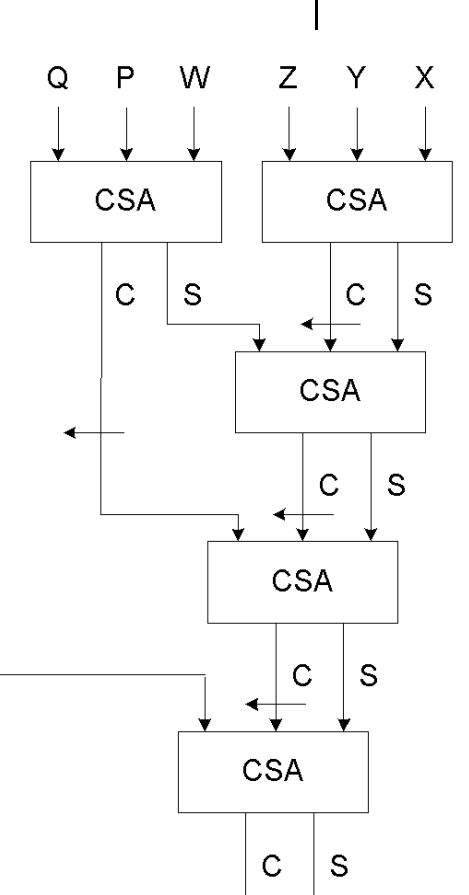

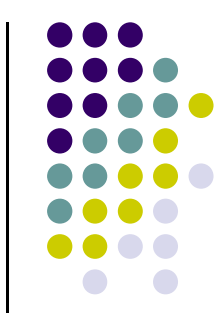

#### **Pomera**č**i**

#### **Sekvencijalni**:

- Koriste pomerački registar
- $\bullet$  Najčešće pomera za jedno mesto u jednom takt intervalu

#### **• Kombinacioni:**

 $\bullet$  Vrše pomeranje za proizvoljan broj mesta u jednom takt intervalu

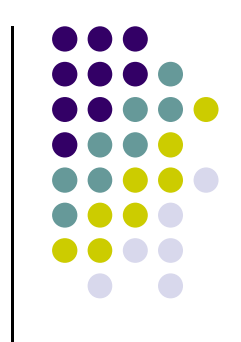

#### **Kombinacioni pomera**č**i**

- **Fanel** (funnel):
	- $\bullet$  Ima *n* ulaznih i *m* izlaznih signala, gde je *n* > *m*<br>-
- **Barel** (barrel)
	- Pomerač koji može da rotira ulazni podatakza proizvoljan broj mesta
	- **Ima isti broj ulaznih i izlaznih signala**  $\bullet$

# DO  $\bigodot$

#### **Fanel pomerač**

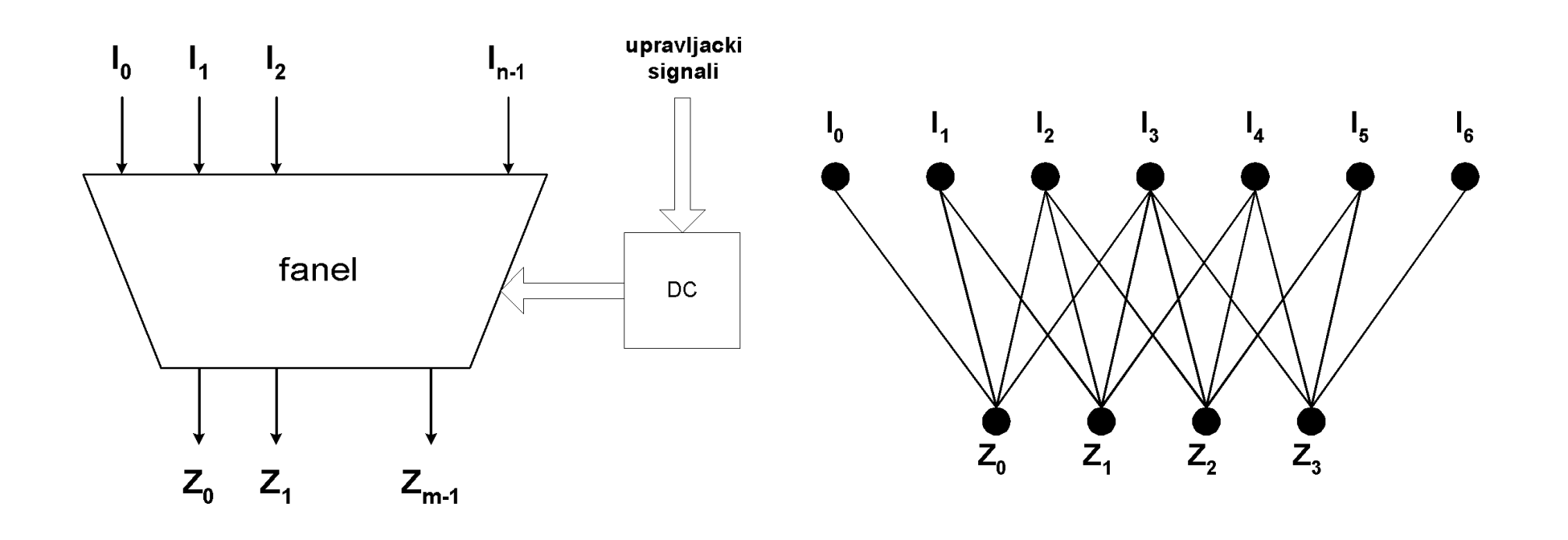

# $\blacksquare$  $\bigodot$

#### **Fanel pomerač**

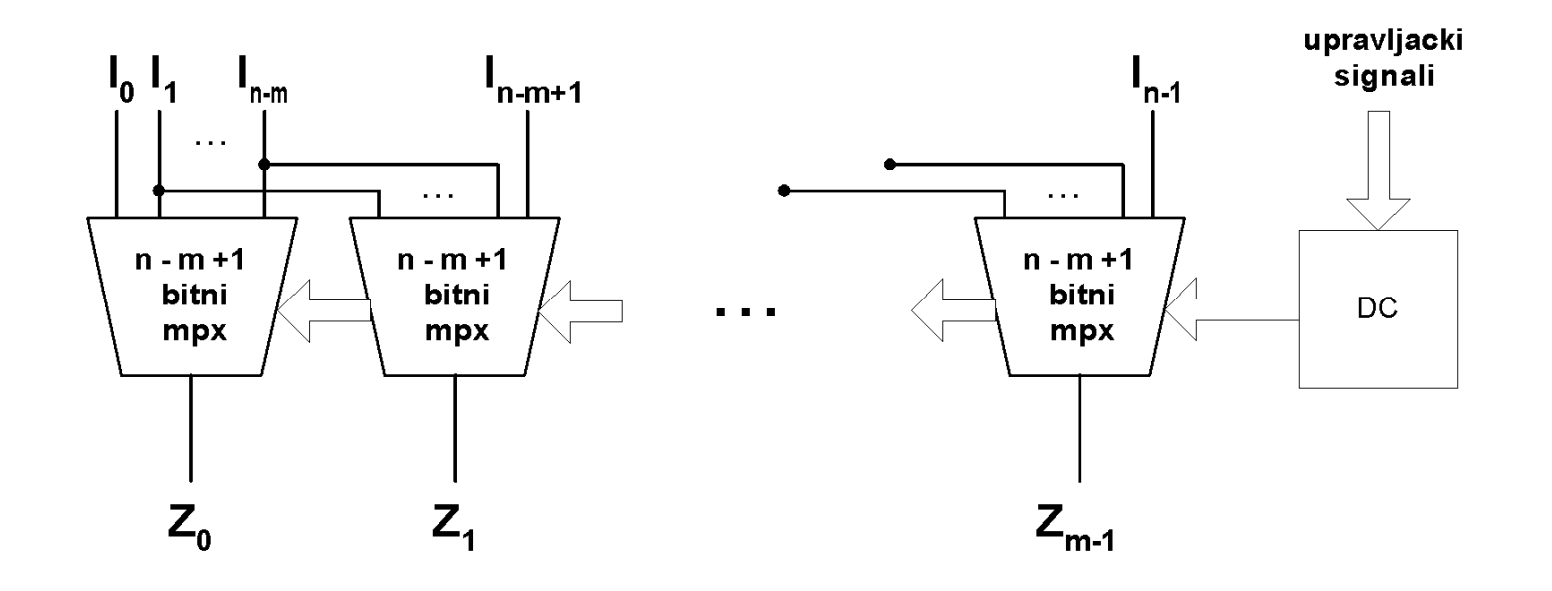

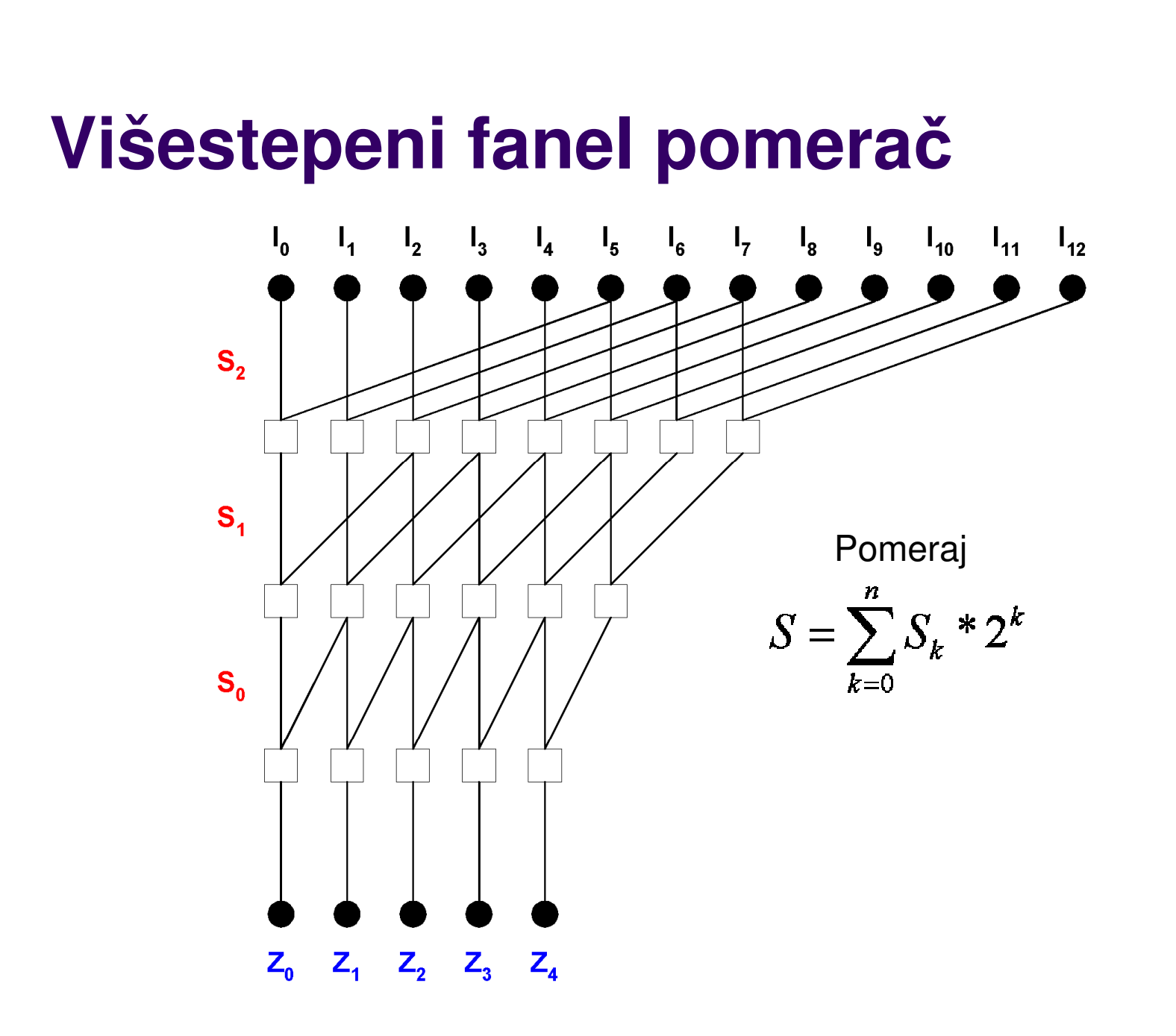

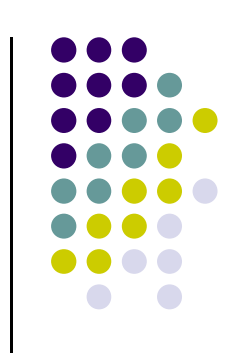

#### Višestepeni fanel pomerač pomeranje za 5 mesta

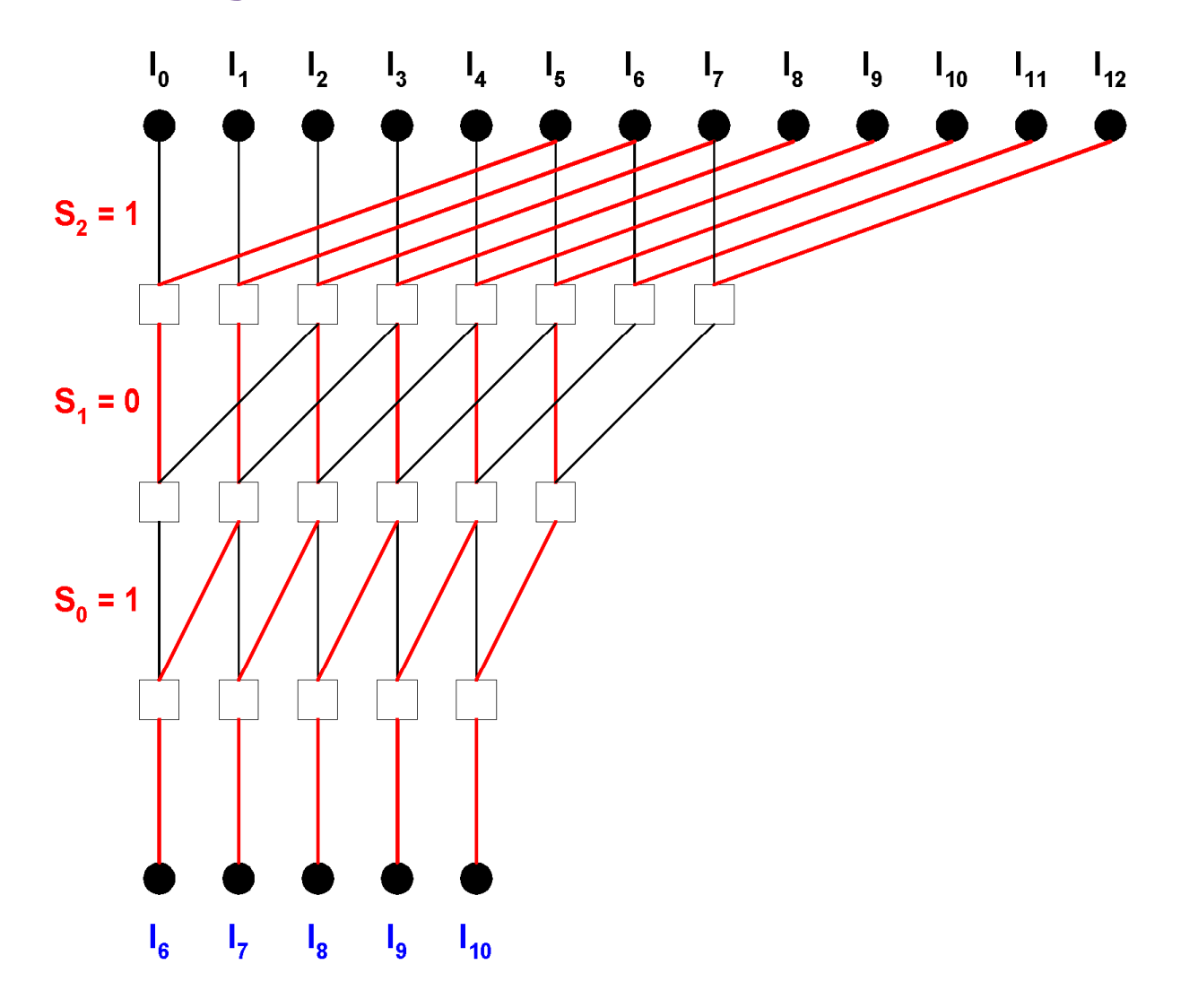

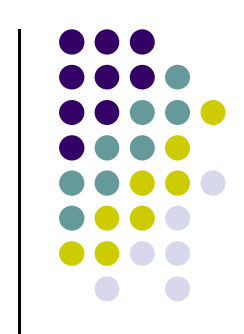

#### Fanel pomerač - NMOS realizacija

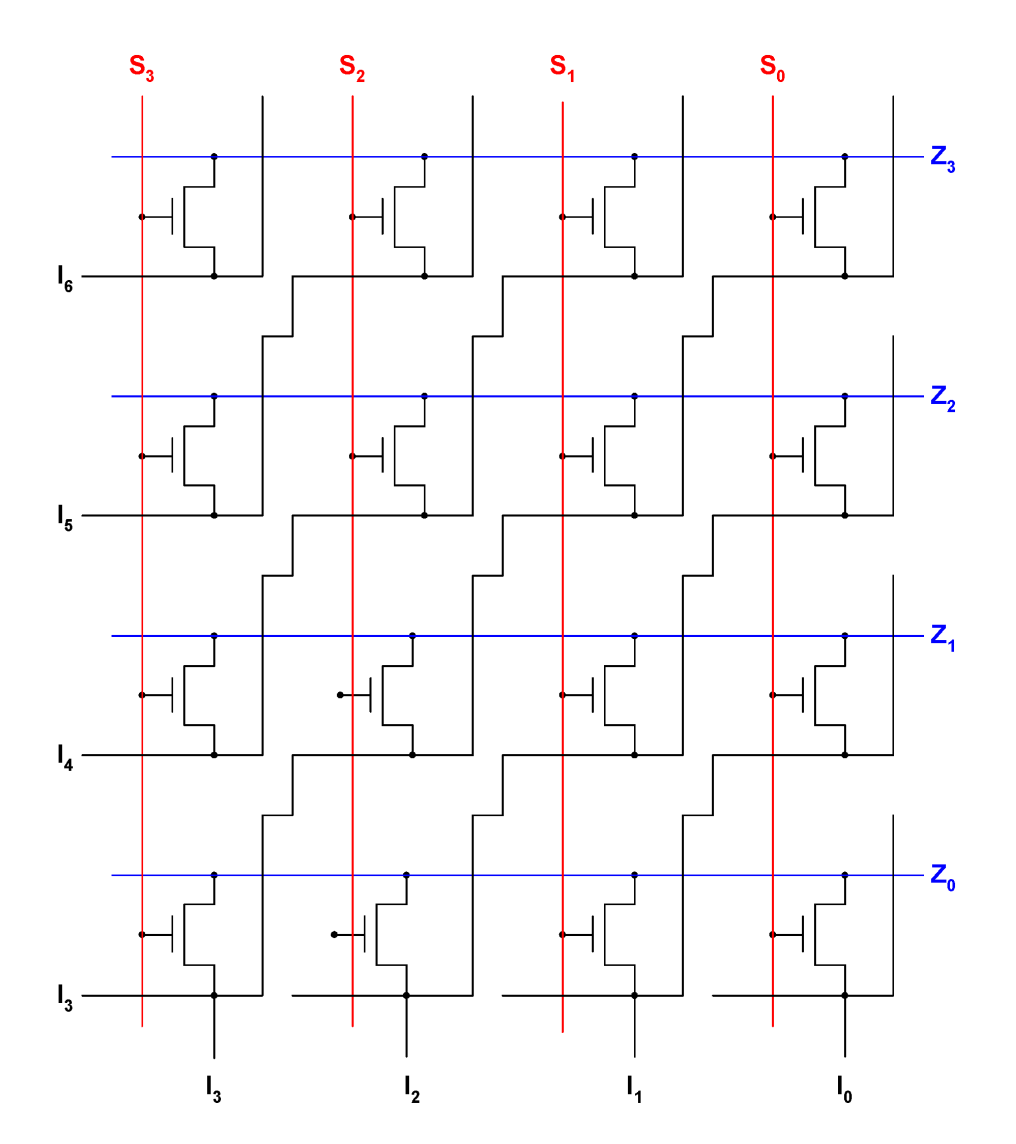

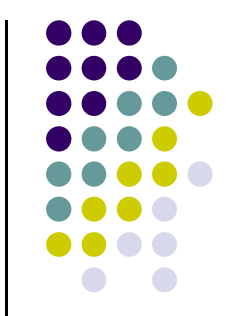

#### Višestepeni barel pomerač

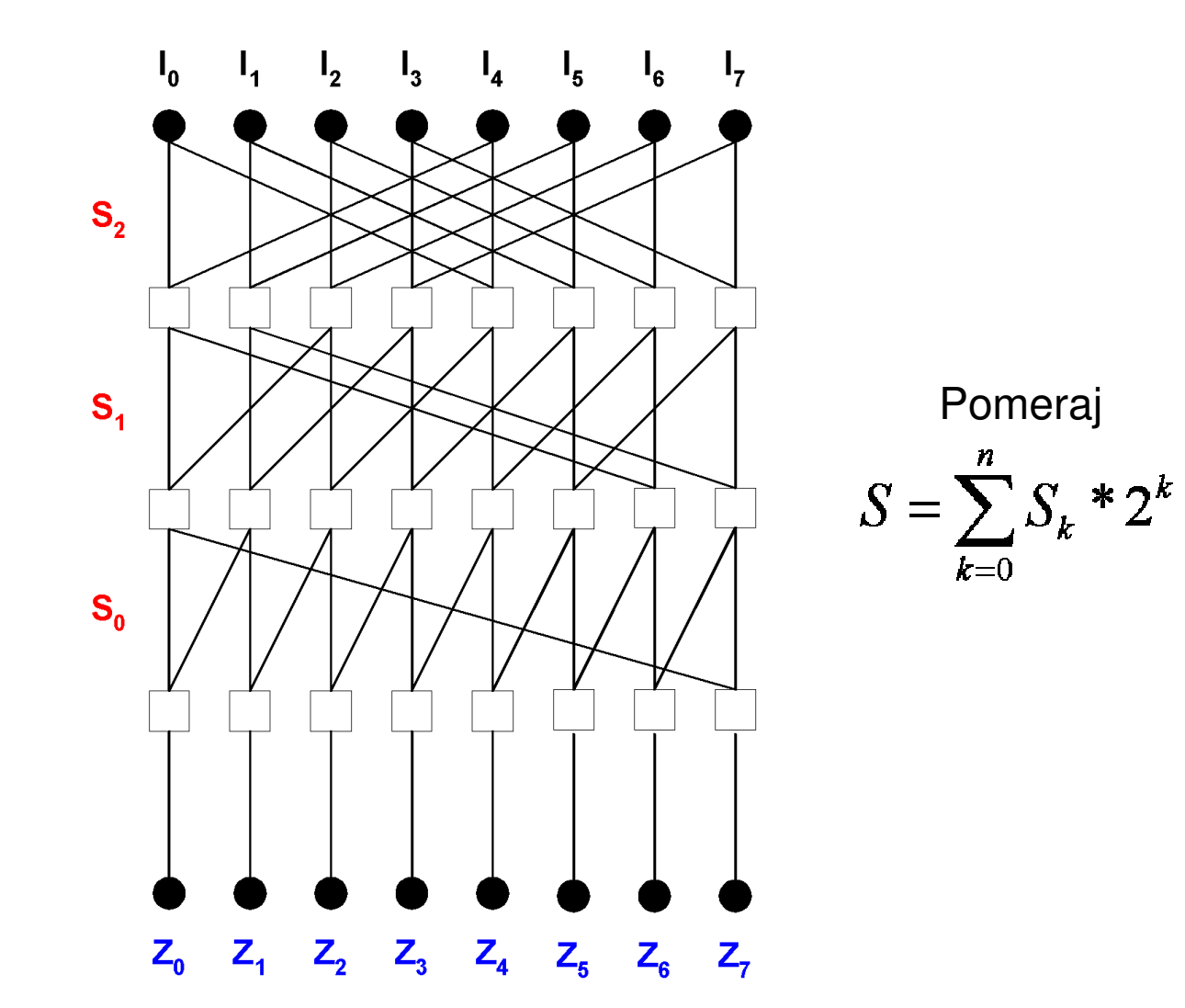

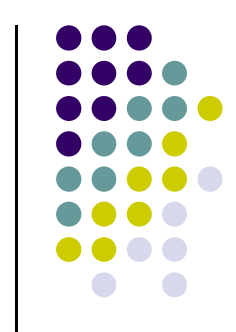

#### Višestepeni Barel pomerač

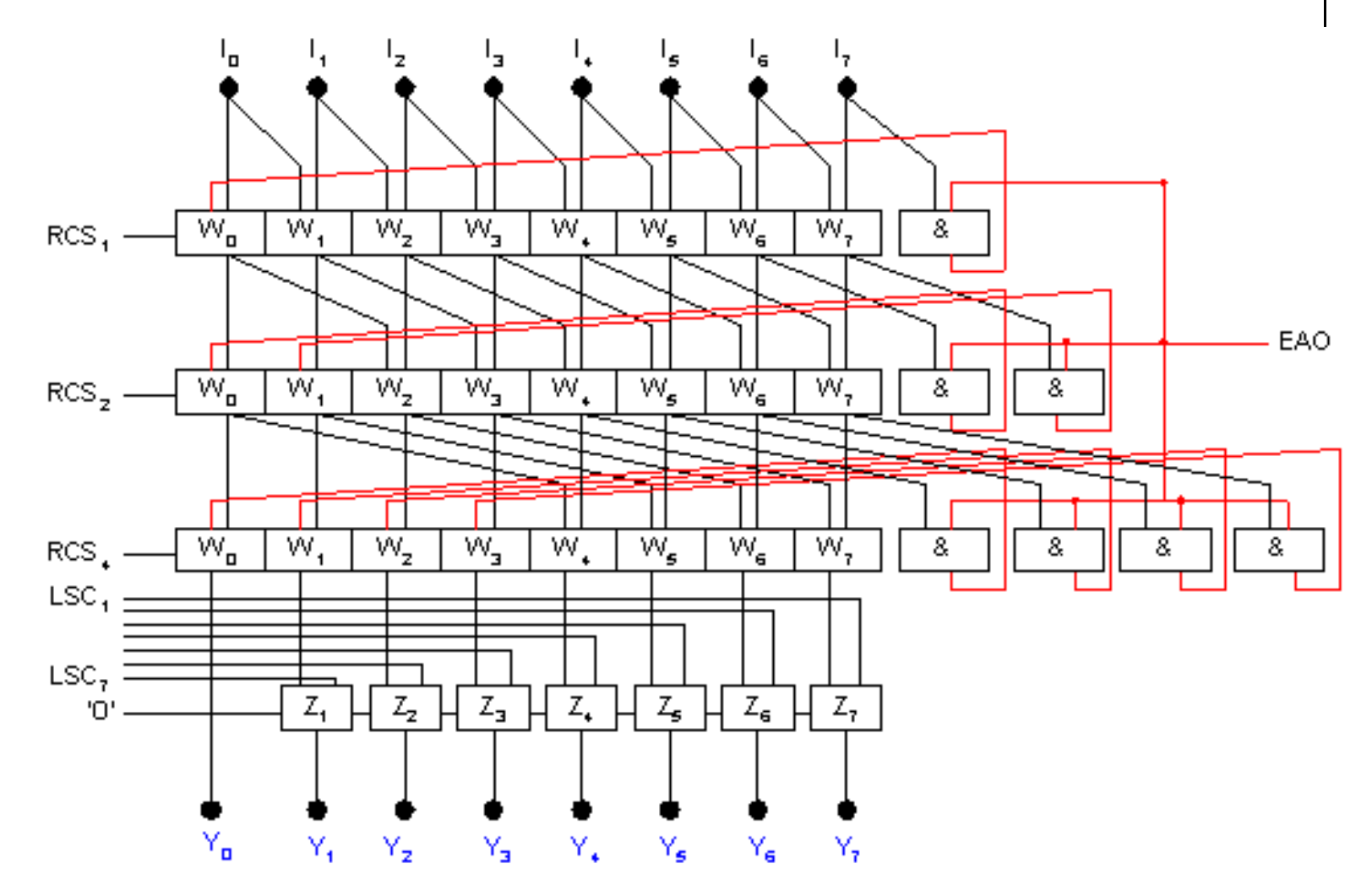

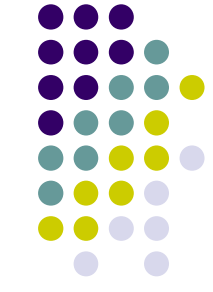

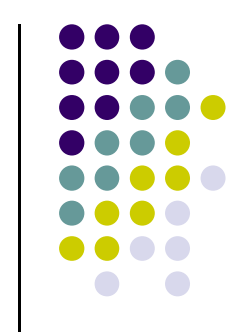

## **Višestepeni Barel pomera**č

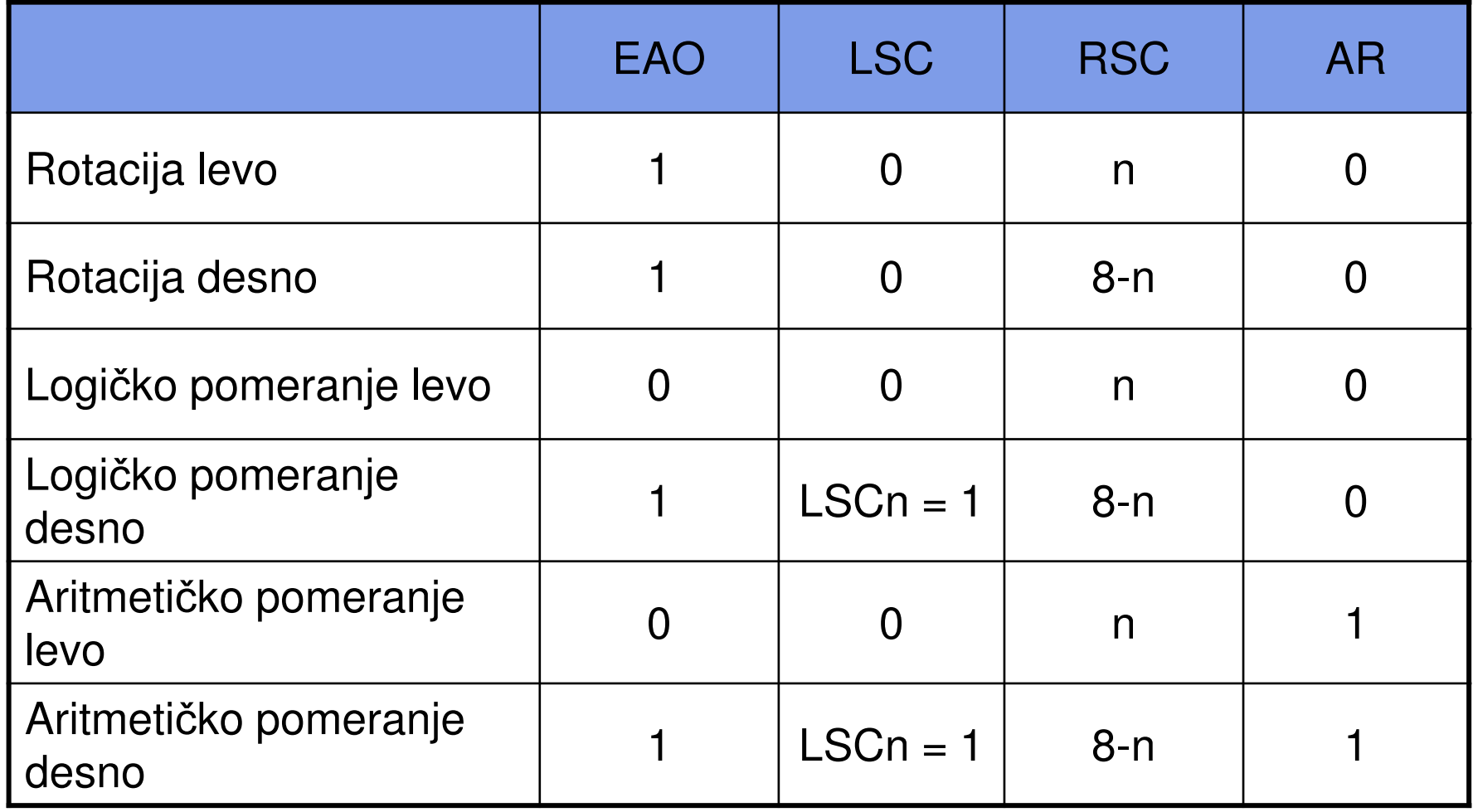

#### **Barel pomerač - NMOS realizacija**

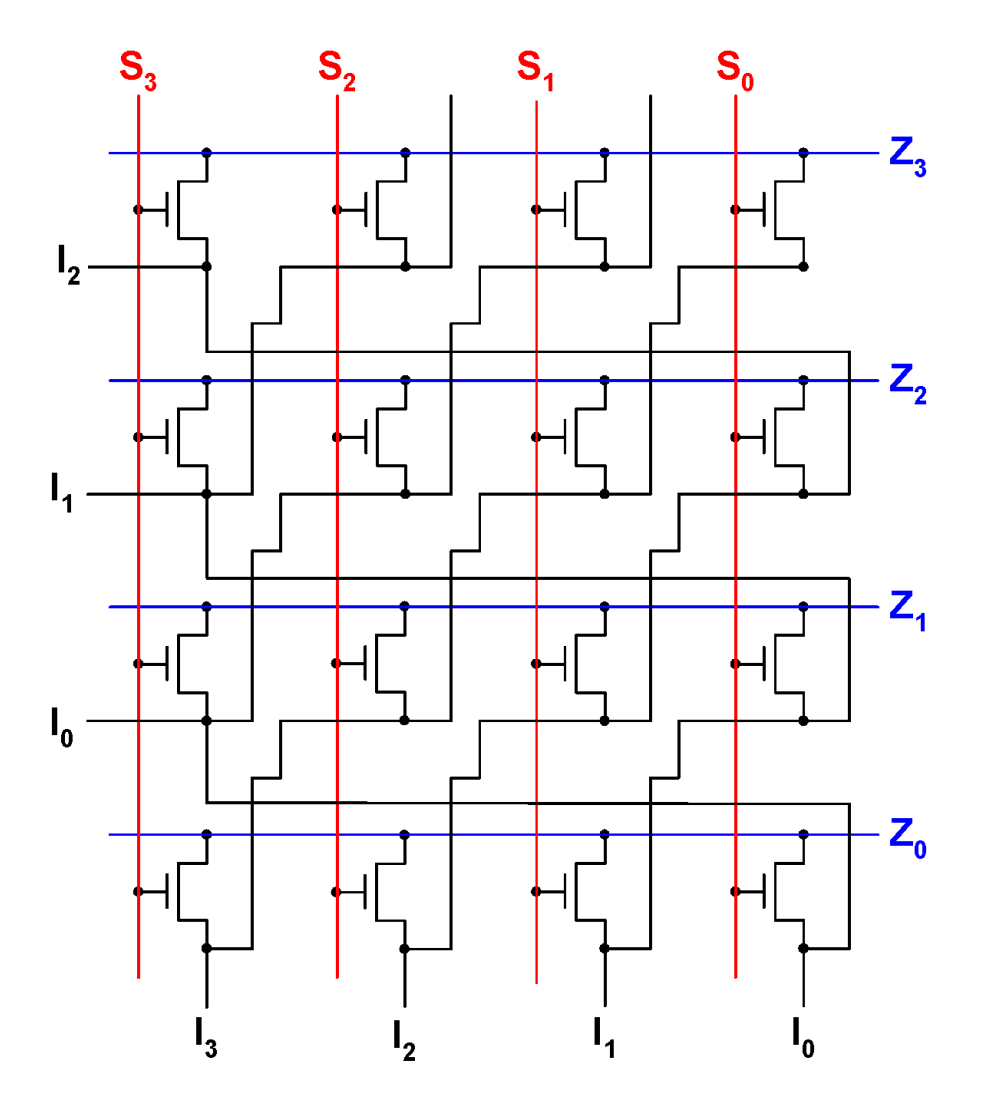

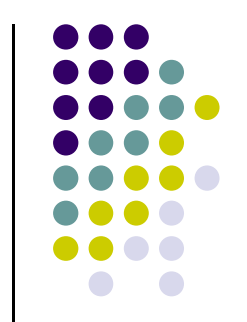

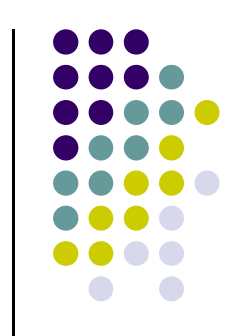

Barel pomerač - blok šema

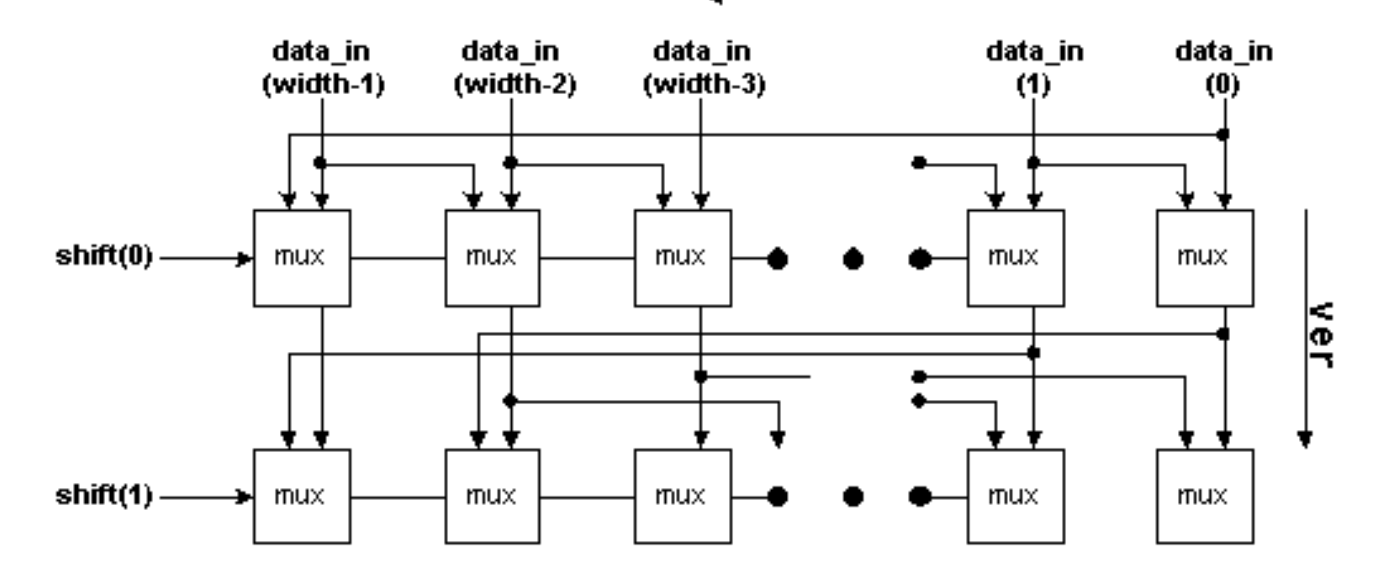

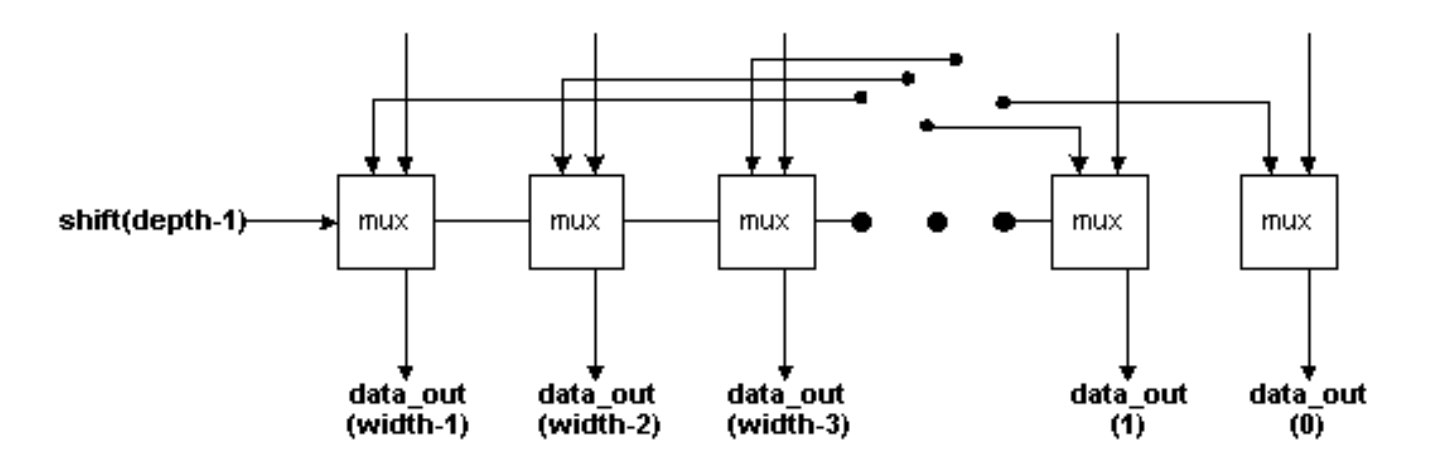

## **Barel pomera**č **- VHDL**

```
library ieee;
use ieee.std_logic_1164.all;
entity barrel is
  generic (
       depth: natural := 3;
       width: natural := 8
       );
port (
       data_in : in std_logic_vector (width-1 downto 0);
       shift : in std_logic_vector (depth-1 downto 0);
       data_out: out std_logic_vector (width-1 downto 0)
       );
end entity barrel;
```
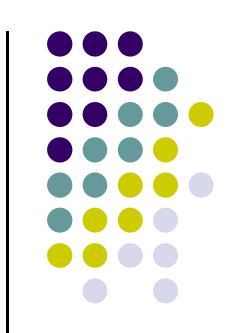

#### **Barel pomera**č **- VHDL**

```
architecture structural of barrel is
  component mux_2 is
  port (
       data in1,

data_in2,
sel : in std_logic;
       data_out: out std_logic
       );
end component mux_2;
  type array_of_vectors is array (0 to depth-2) of
       std_logic_vector(width-1 downto 0);
```
**signal** out\_ver\_hor: array\_of\_vectors;

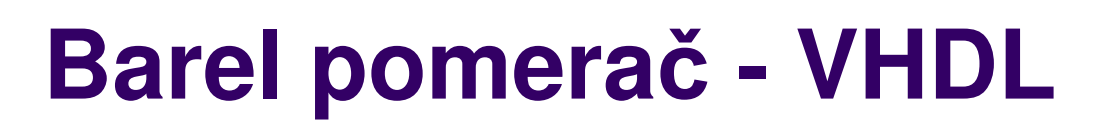

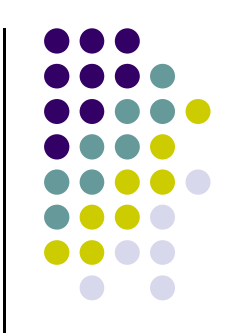

#### **begin**

vertical: **for** ver **in** <sup>0</sup>**to** depth-1 **generate**

**begin**

horizontal: **for** hor **in** width-1 **downto** <sup>0</sup>**generate begin**

. . .

**end generate** horizontal; **end generate** vertical;**end architecture** structural;

#### **Uslovne strukture**

- Razlikuju se prvi, poslednji i redovi u sredini
- Koristi se uslovno generisanje

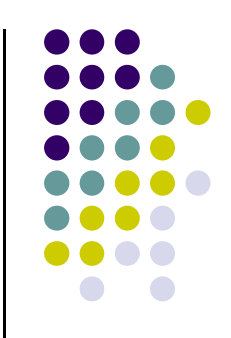

## **Barel pomerač –** Izgled ćelije u prvom redu

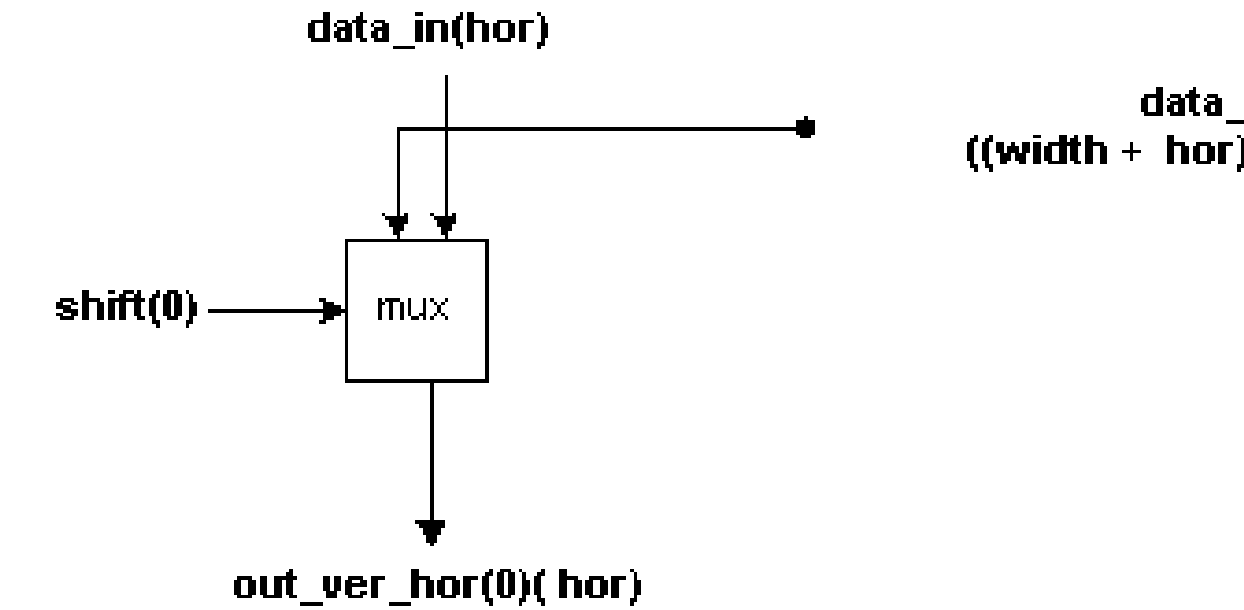

data in  $((width + hor) mod width)$ 

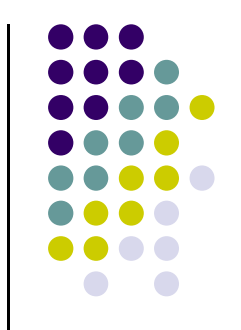

#### **Barel pomera**č **- VHDL**

```
first_line: if ver = 0 generate
begin
mux: mux_2
port map (
        data_in1 \Rightarrow data_in(hor),
data_in2 => data_in((width + 
                         (1 + hor)) mod width),
        data_out \Rightarrow out_ver_hor(0)(hor),
        sel => shift(0));
end generate first_line;
```
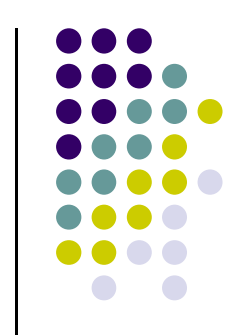

## **Barel pomerač –** Izgled ćelije u sredini

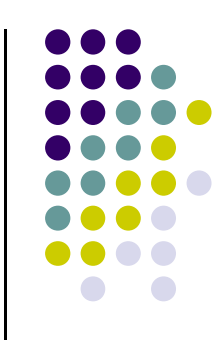

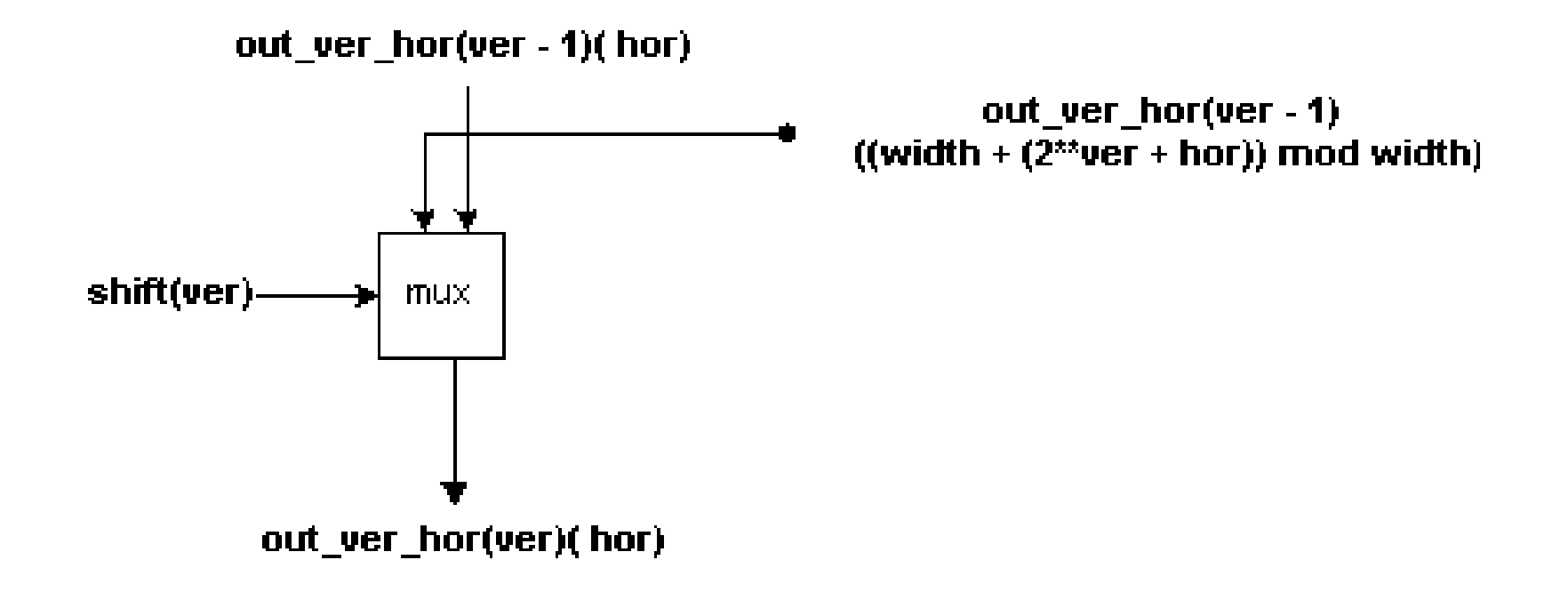

#### **Barel pomera**č **- VHDL**

```
middle_line: if ver > 0 and ver < depth-1 
   and depth > 2 generate
begin
mux: mux_2
port map (
       data in1 => out ver hor(ver-1)(hor),

data_in2 => out_ver_hor(ver-1)((width +(2**ver + hor)) mod width),
       data\_out => out\_ver\_hor(ver)(hor),
       sel => shift(ver));
end generate middle_line;
```
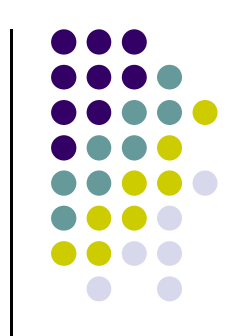

## **Barel pomerač –** Izgled ćelije u poslednjem redu

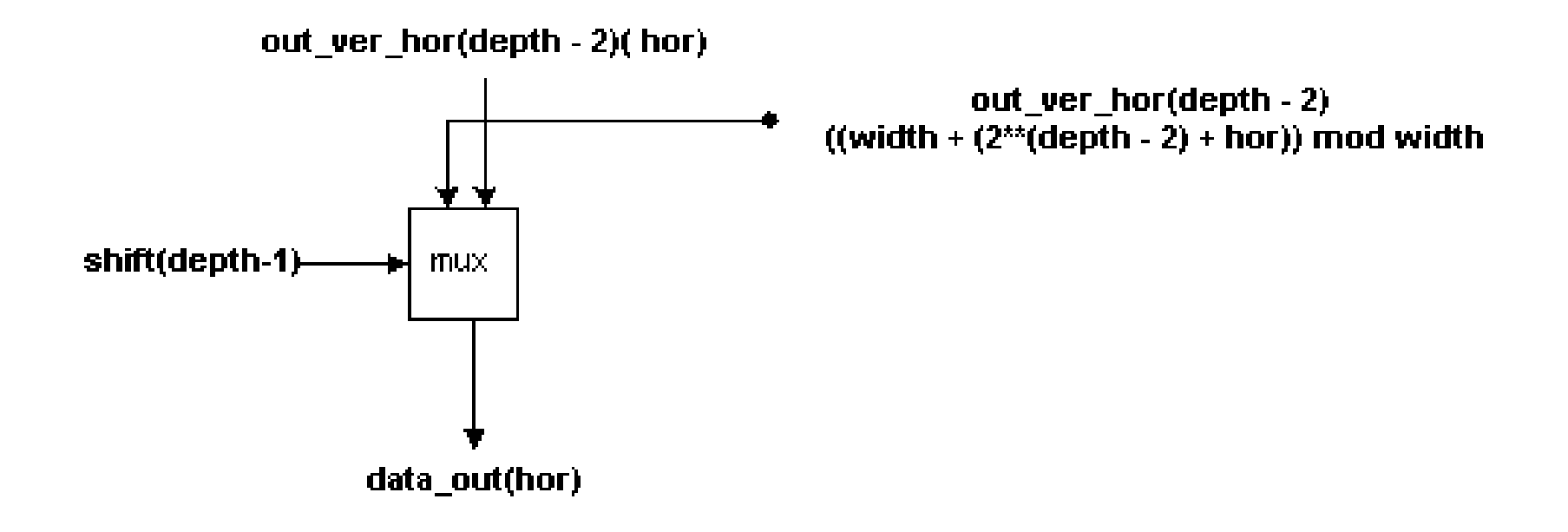

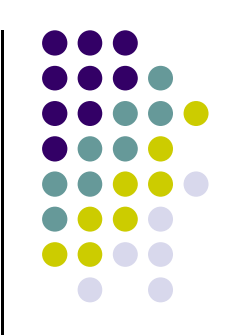

#### **Barel pomera**č **- VHDL**

```
last_line: if ver > 0 and ver = depth-1 
   and depth > 1 generate
begin
mux: mux_2
port map (
       data in1 => out ver hor(ver-1)(hor),

data_in2 => out_ver_hor(ver-1)((width +(2**ver + hor)) mod width),
       data\_out => data\_out(hor),
       sel => shift(ver)
);
end generate last_line;
```
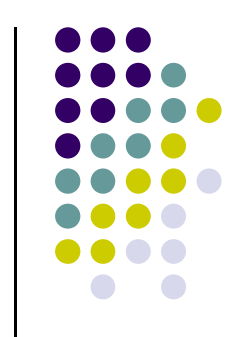

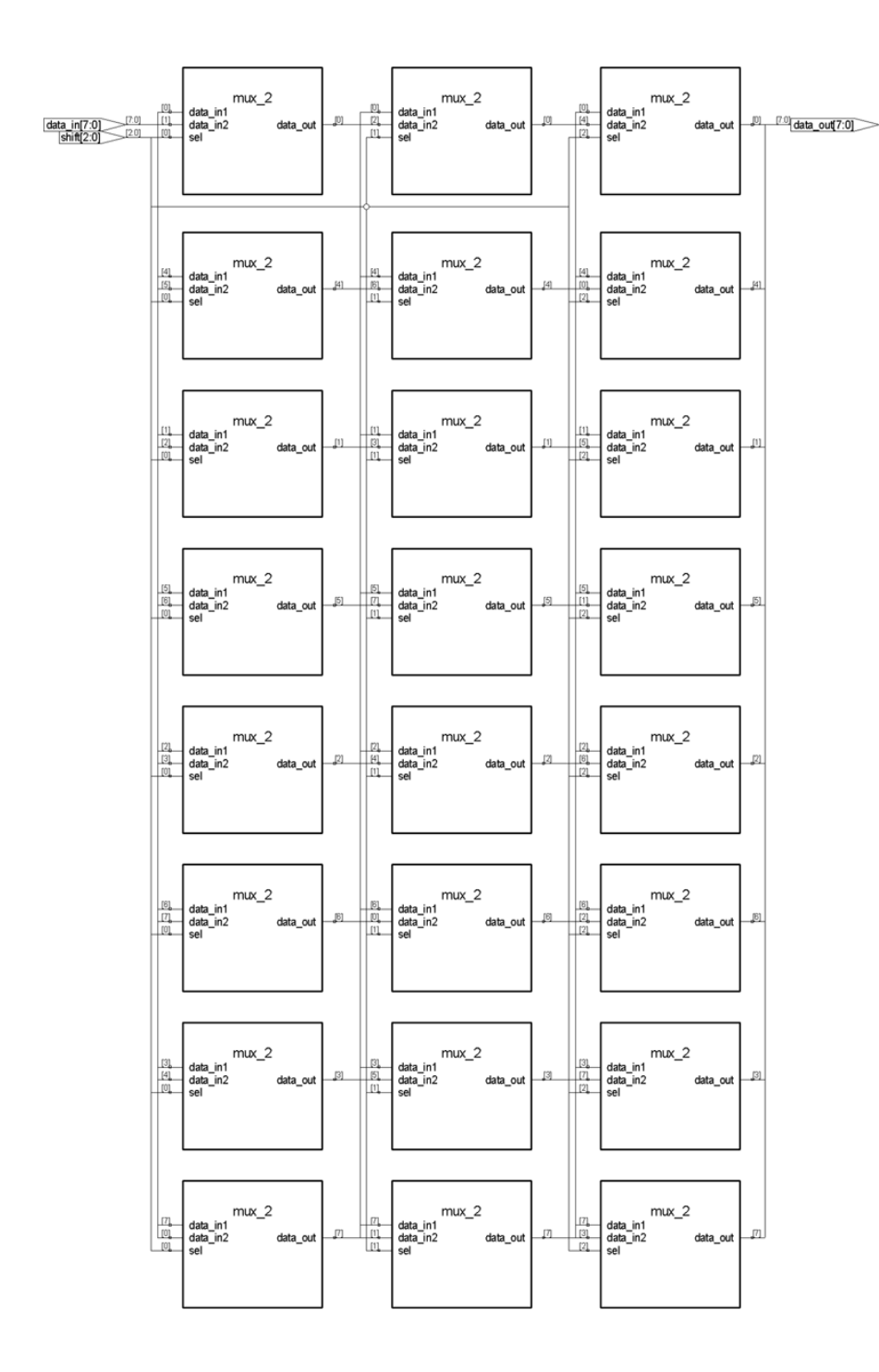

#### **Barel sinteza**

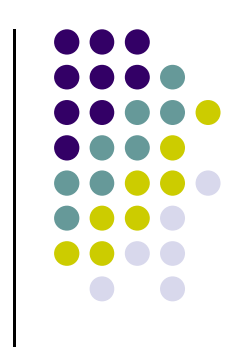

#### Množači  $\bullet\bullet$ Start mnozitelj bit  $0 = 0$ bit  $0 = 1$ bit 0 proizvoda?  $^{\prime}$ 32  $\frac{1}{32}$ Sabrati mnozitelj sa levom polovinom rezultata i rezultat ponovo smestiti u levu polovinu **ALU**  $32<sub>2</sub>$ Pomeriti rezultat u desno za 1 bit kontrolna sr k rezultat wr $\leftarrow$ logika ne 32 puta? Kraj

 $\bullet$   $\bullet$ 

 $\bigcap$ 

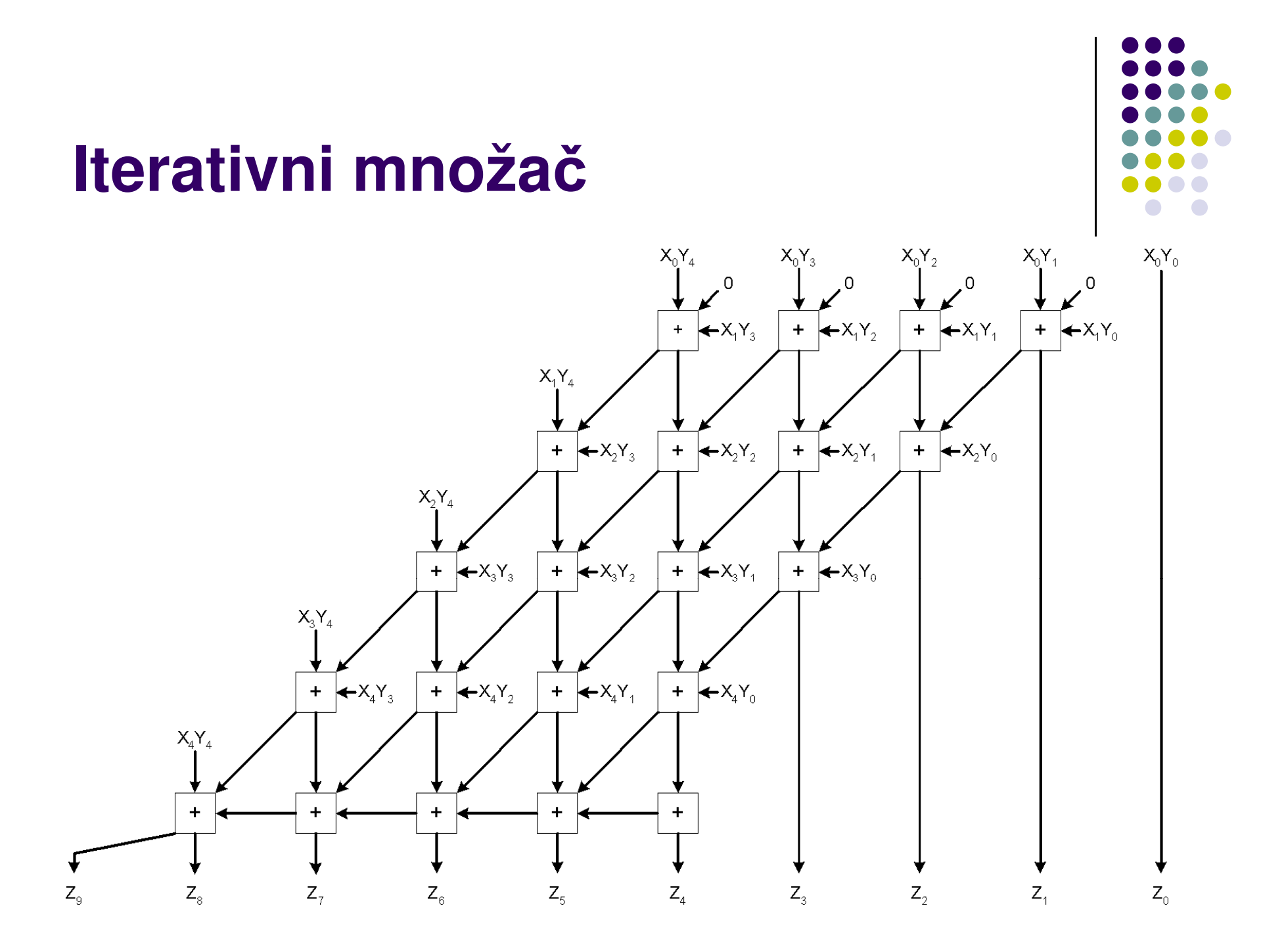

## **Paralelno množenje**

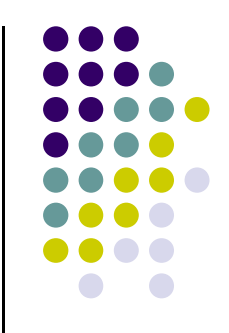

- Osnovna ideja:
	- **•** Formirati sve parcijalne proizvode istovremeno i sabrati ih uz pomeranje, kao kod ručnog množenja

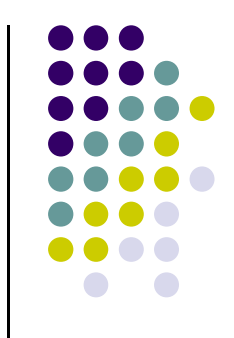

#### **Butov (Booth) algoritam**

- $6 = -2 + 8$  => 0110 =  $-$  0010 + 1000
- **0010 \* 0110 <sup>=</sup> 0010 \* (-0010 + 1000)= +0000 -0010 +0000 +0010----------00001100**

#### **Butov algoritam**

- 1. U zavisnosti od tekućeg i prethodnog bita:
	- **<sup>00</sup>**: sredina niza nula =>  $\bullet$ bez operacije
	- **<sup>01</sup>**: kraj niza jedinica => dodati množilac levoj strani proizvoda
	- **<sup>10</sup>**: početak niza jedinica => oduzeti množilac od leve strane proizvoda
	- $\bullet$  **<sup>11</sup>**: sredina niza jedinica => bez operacije
- 2. Šiftuj proizvod za jedan bit

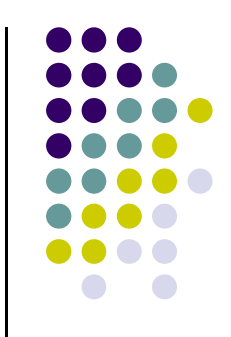

#### **Modifikovan Butov algoritam**

- Da bi se smanjio broj koraka (parcijalnih proizvoda) gledaju se po tri bita
- Proširiti činioce znakom, tako da broj bita bude paran
- Podeliti jedan činilac na grupe od po 3 bita koje se preklapaju za po 1 bit, uz dodatak 0 kao najniže cifre.
- Grupe se formiraju sa desna na levo
- Za svaku grupu formirati parcijalni proizvod
- Sabrati parcijalni proizvod sa levom polovinom rezultata i rezultat pomeriti za dva mesta udesno

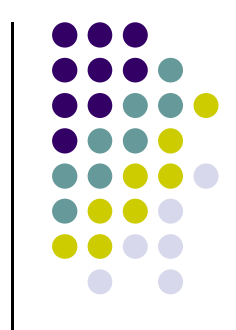

#### **Parcijalni proizvodi**

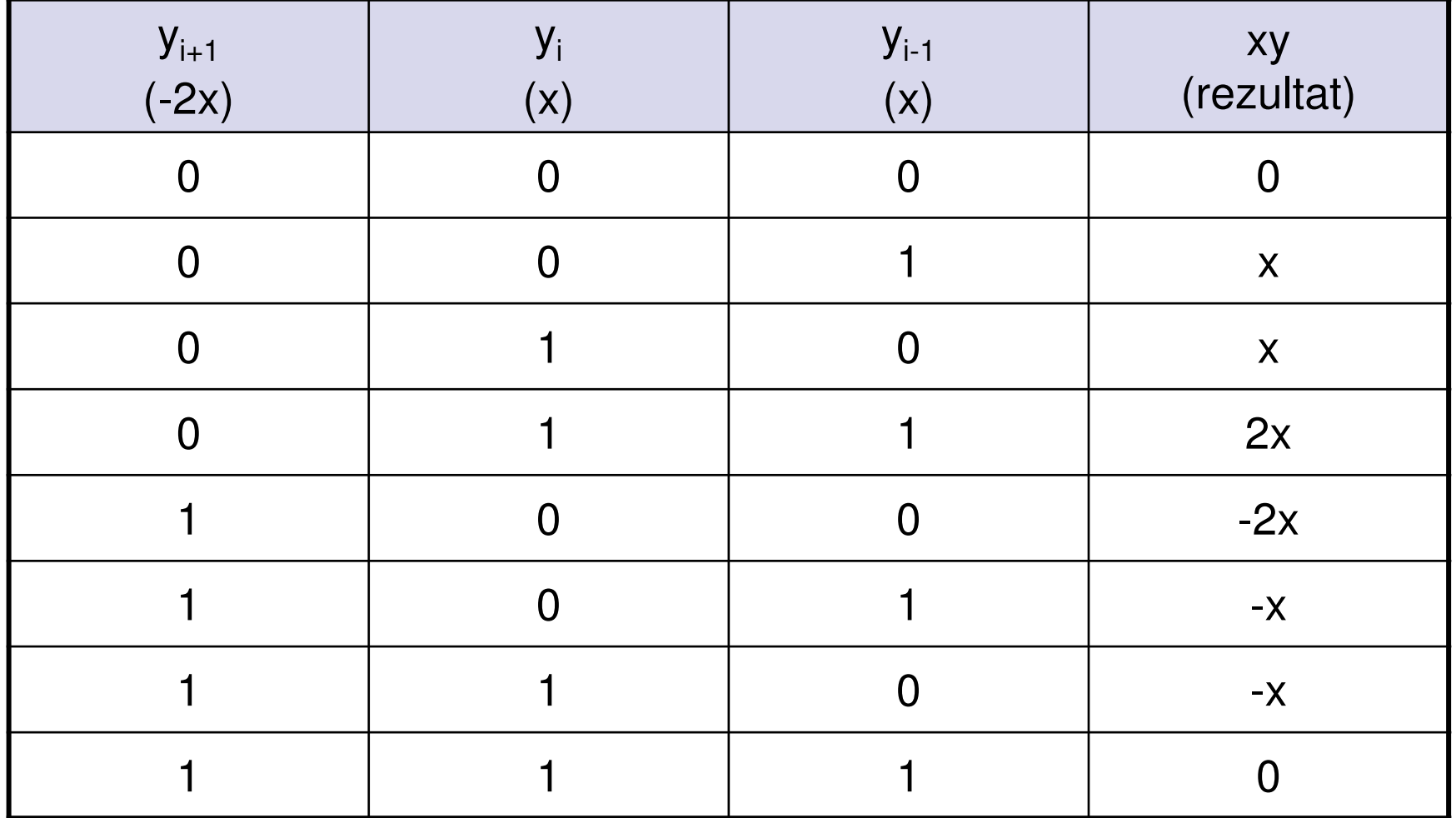
**END ENTITY** Booth;

## **Modifikovan Butov množa**č **- VHDL**

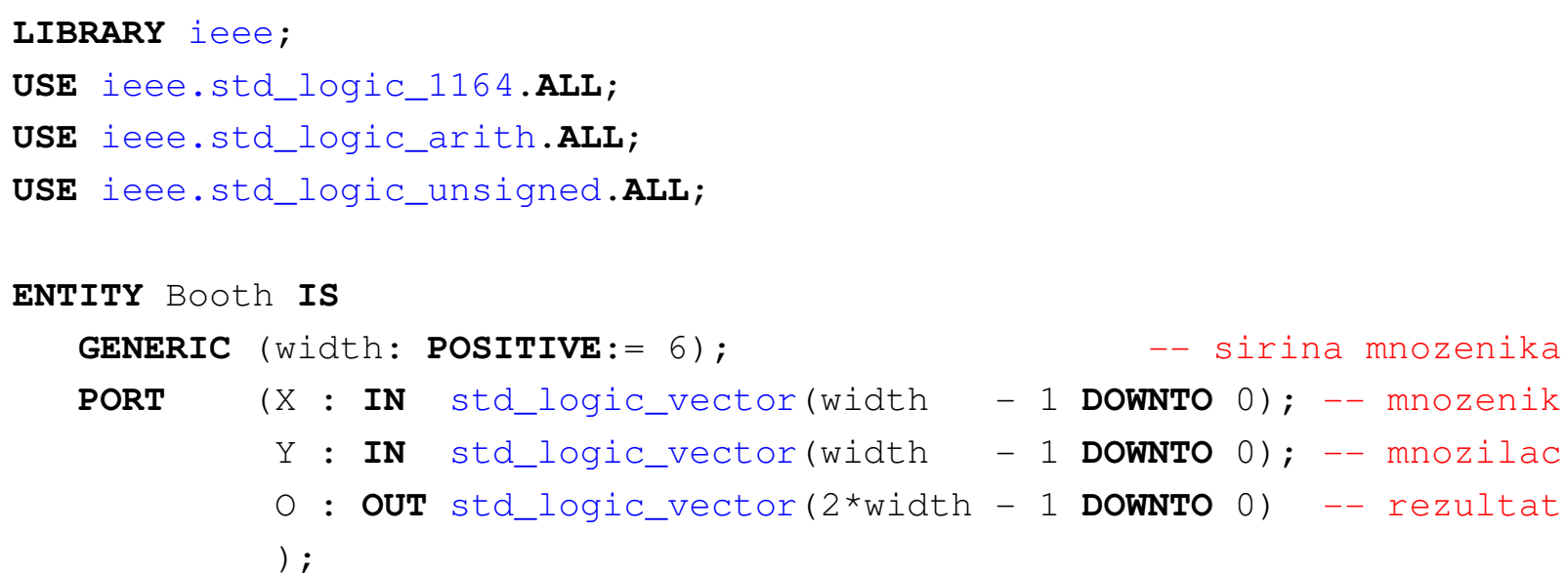

**#2/6**

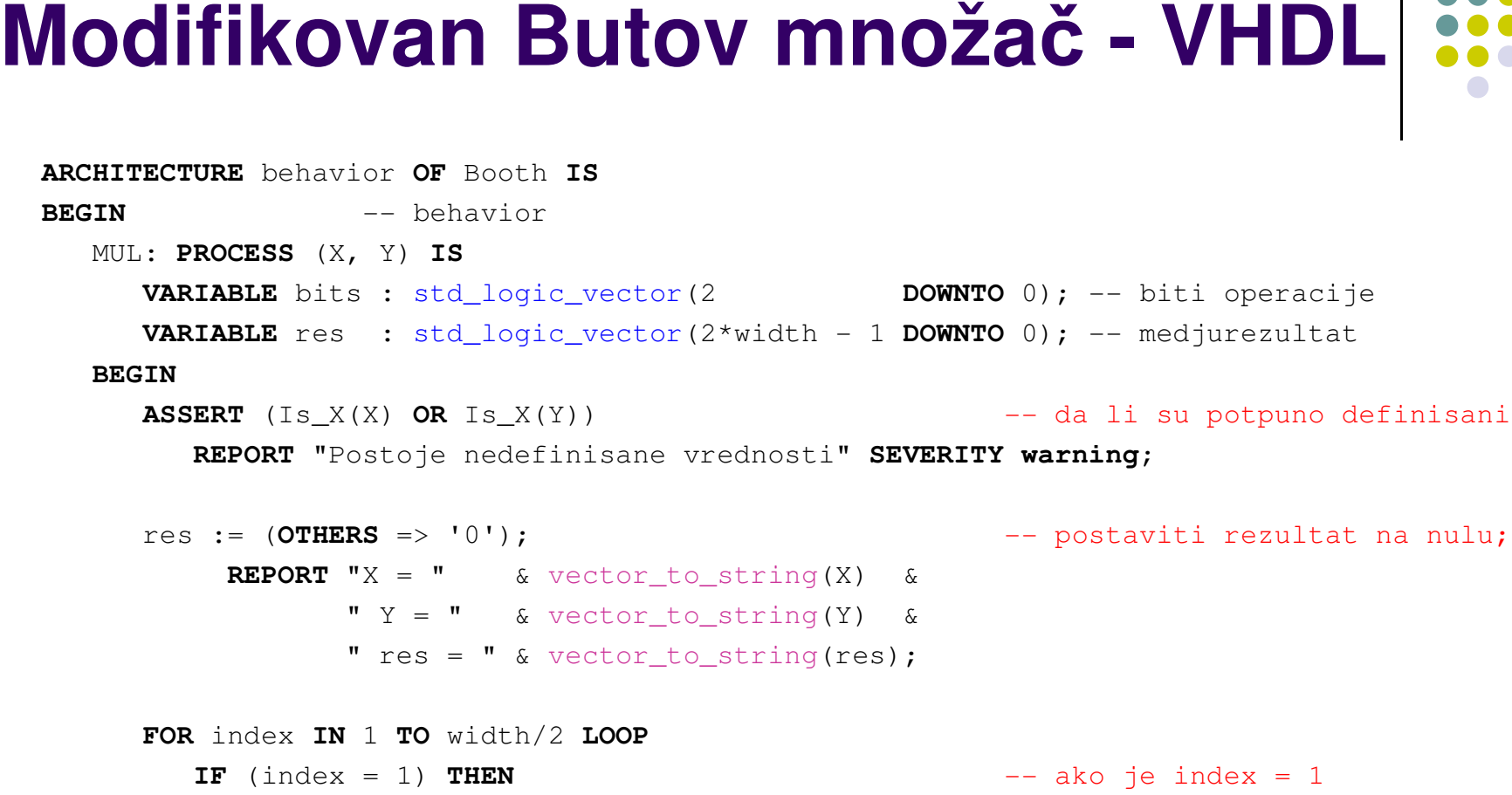

bits := Y(1 **DOWNTO** 0) & '0'; - prosiriti prva dva bita nulom

**ELSE**

 bits := Y(index\*2 - <sup>1</sup>**DOWNTO** index\*2 - 3); -- sledeca grupa bita **END IF**;

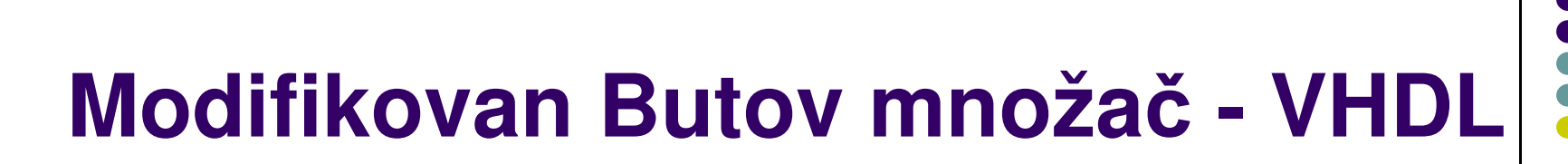

```
STEP: CASE bits IS
                                         -- Izvrsavanje operacije
    WHEN "000" => REPORT "Korak: " & integer'image(index) &
                   " bits = " \& vector_to_string(bits) \&" Dodavanje nule(bez niza) " &" res = " \& vector to string(res);
    WHEN "001" => res(2*width - 1DOWNTO width) := 
                   res(2*width - 1 DOWNTO width) + X;
                   REPORT "Korak: " & integer'image(index) &
                   " bits = " \& vector to string(bits) \&" Dodavanje mnozenika (kraj niza) " &" res = " \& vector to string(res);
    WHEN "010" => res(2*width - 1DOWNTO width) := 
                   res(2*width - 1 DOWNTO width) + X;
                   REPORT "Korak: " & integer'image(index) &
                   " bits = " \&sub>vector</sub> to string(bits) \&sub>g</sub>" Dodavanje mnozenika (niza) " &" res = " \& vector to string(res);
```
# **Modifikovan Butov množa**č **- VHDL**

```
WHEN "011" => res(2*width - 1 DOWNTO width) := 
               res(2*width - 1 DOWNTO width) +
               To_StdLogicVector(To_bitvector(X) SLL 1);
               REPORT "Korak: " & integer'image(index) &
               " bits = " \&sub>vector</sub> to string(bits) \&sub>g</sub>
" Dodavanje mnozenika 2x (kraj niza) " &" res = " \& vector to string(res);
```

```
WHEN "100" => res(2*width - 1DOWNTO width) :=
               res(2*width - 1DOWNTO width) -
               To_StdLogicVector(To_bitvector(X) SLL 1);
               REPORT "Korak: " & integer'image(index) &
               " bits = " \&sub>vector</sub> to string(bits) \&sub>g</sub>
" Oduzimanje mnozenika 2 puta (pocetak niza) " &" res = " \& vector to string(res);
```

```
WHEN "101" => res(2*width - 1DOWNTO width) :=
               res(2*width - 1 DOWNTO width) - X;
               REPORT "Korak: " & integer'image(index) &
               " bits = " \&sub>vector</sub> to string(bits) \&sub>g</sub>" Oduzimanje mnozenika (-2X + X) " \&" res = " \& vector to_string(res);
```
## **Modifikovan Butov množa**č **- VHDL**

```
WHEN "110" => res(2*width - 1DOWNTO width) :=
                res(2*width - 1 DOWNTO width) - X;
                REPORT "Korak: " & integer'image(index) &
                " bits = " \&sub>vector</sub> to string(bits) \&sub>o</sub>
" Oduzimanje mnozenika (pozetak niza) " &" res = " \& vector to string(res);WHEN "111" => REPORT "Korak: " & integer'image(index) &
                " bits = " \&sub>vector</sub> to string(bits) \&sub>o</sub>
```
- " Oduzimanje nule (sredina niza) " &
- " res = "  $\&$  vector to string(res);

**WHEN OTHERS** => **NULL**;

**END CASE STEP**;

## **Modifikovan Butov množa**č **- VHDL**

res := To\_StdLogicVector(To\_bitvector(res) **SRA** 2); -- shift right **REPORT** "Korak: " & **integer**'**image**(index) & " Pomeranje u desno za dva mesta" & "  $res = " \& vector_to_string(res);$ 

O <= res:  $-$  Dodela vrednosti izlazu

**END LOOP**;

**END PROCESS MUL**;

**END ARCHITECTURE** behavior;

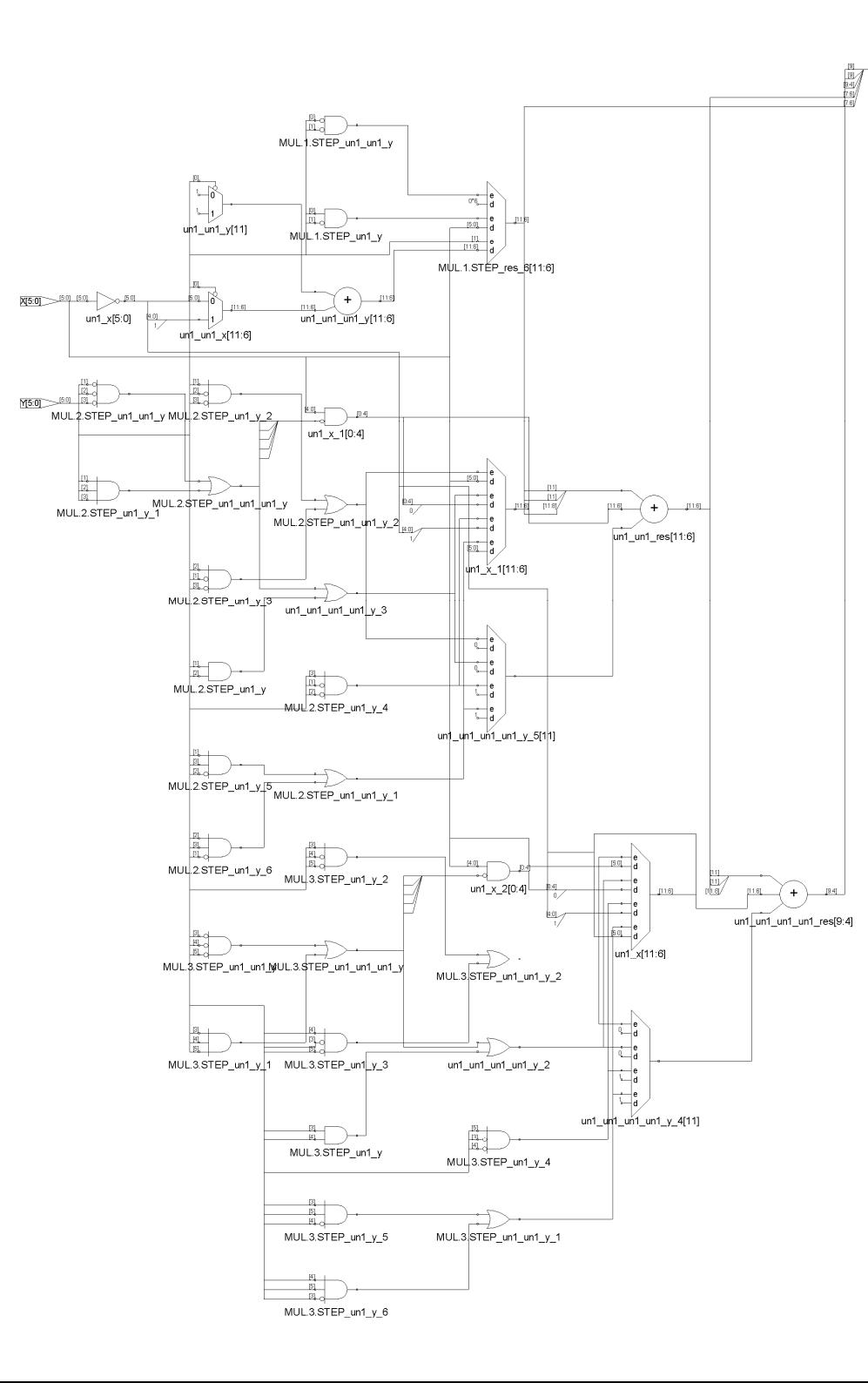

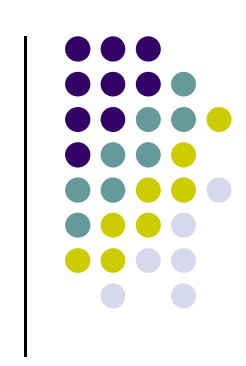

#### **Butov množa**č**sinteza**

 $-\sqrt{911:0}$ 

### **Butov množa**č**implementacija - Xiliinx**

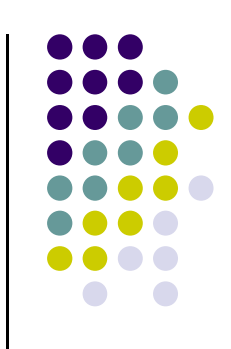

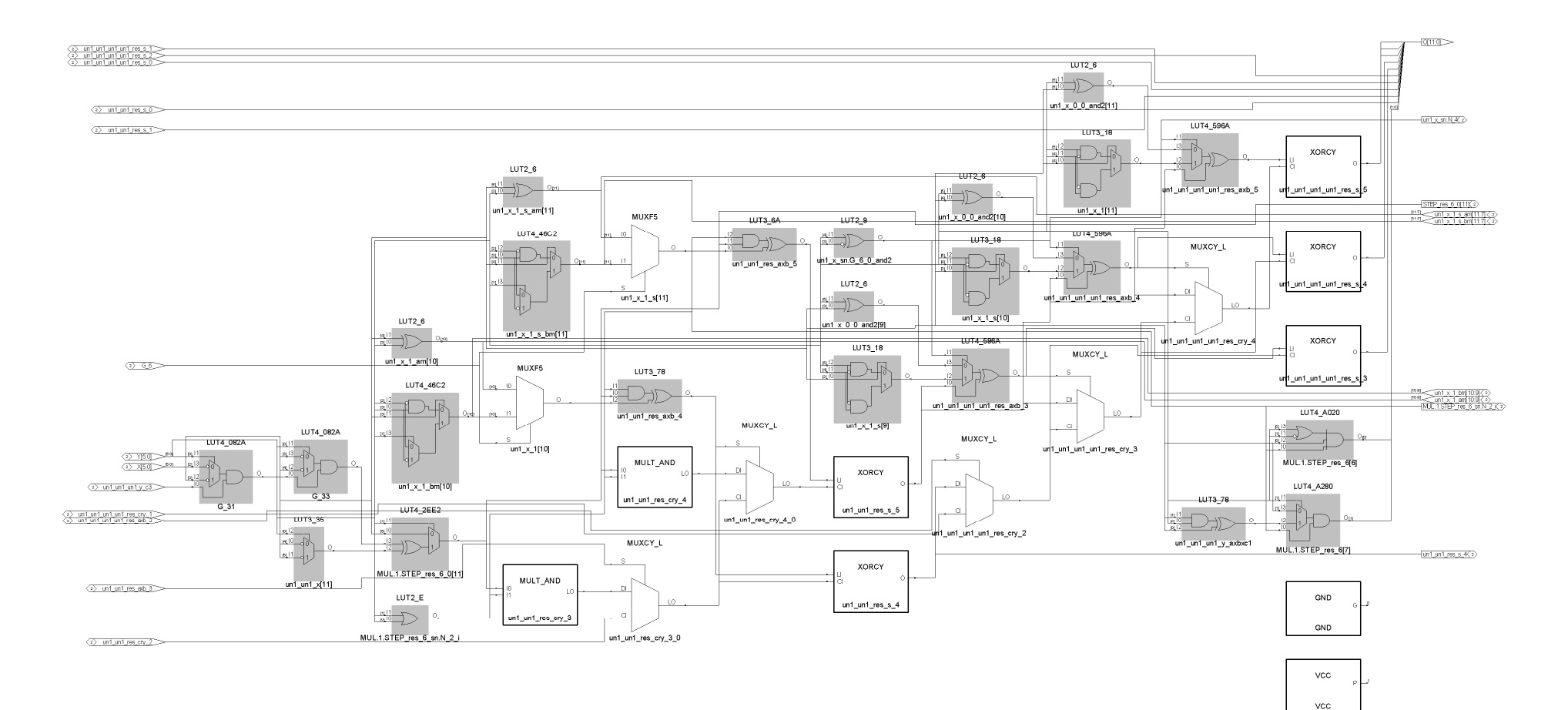

## **Generisanje parcijalnih proizvodakoriš**ć**enjem ROM memorije**

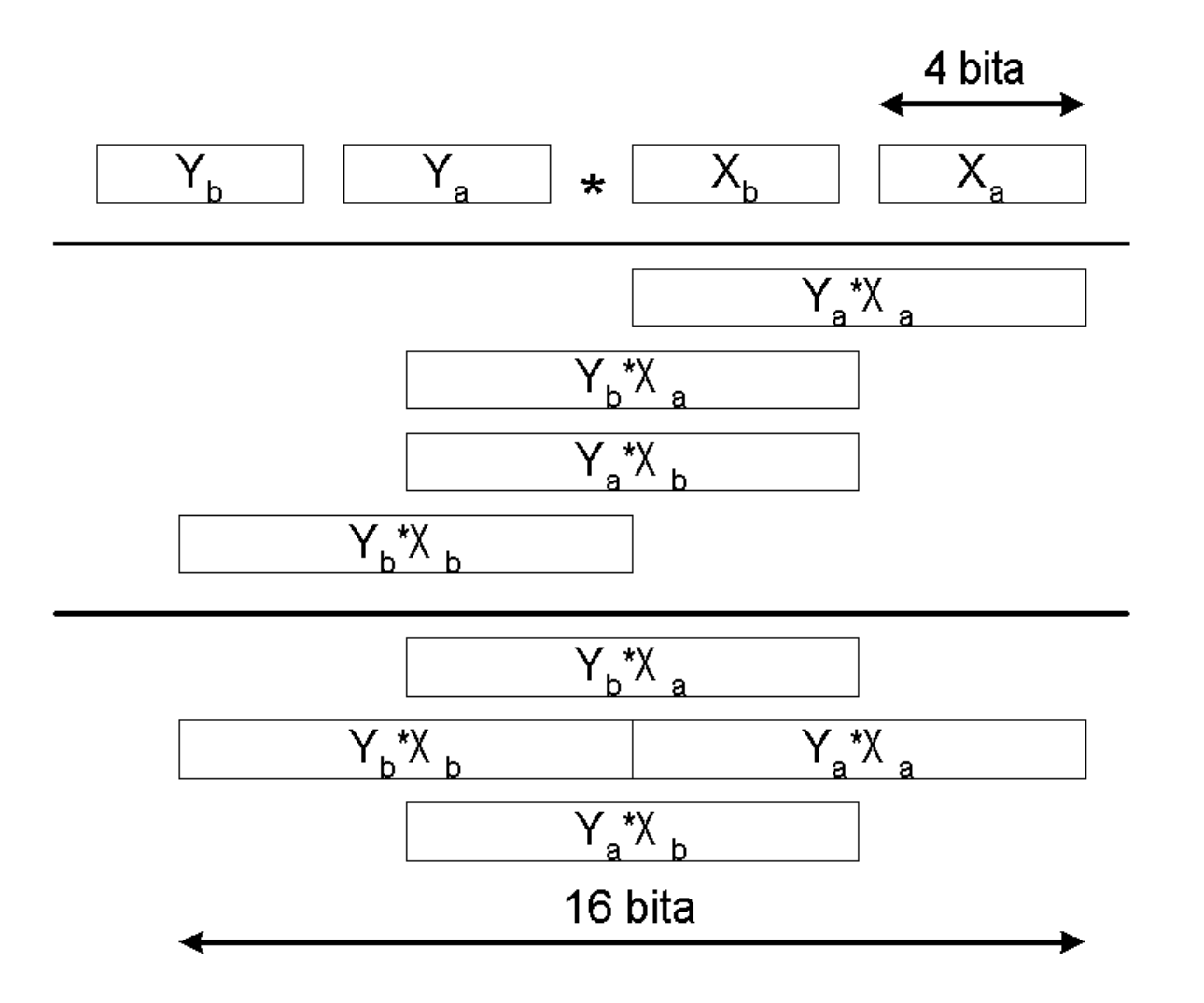

## **Generisanje parcijalnih proizvodakoriš**ć**enjem ROM memorije**

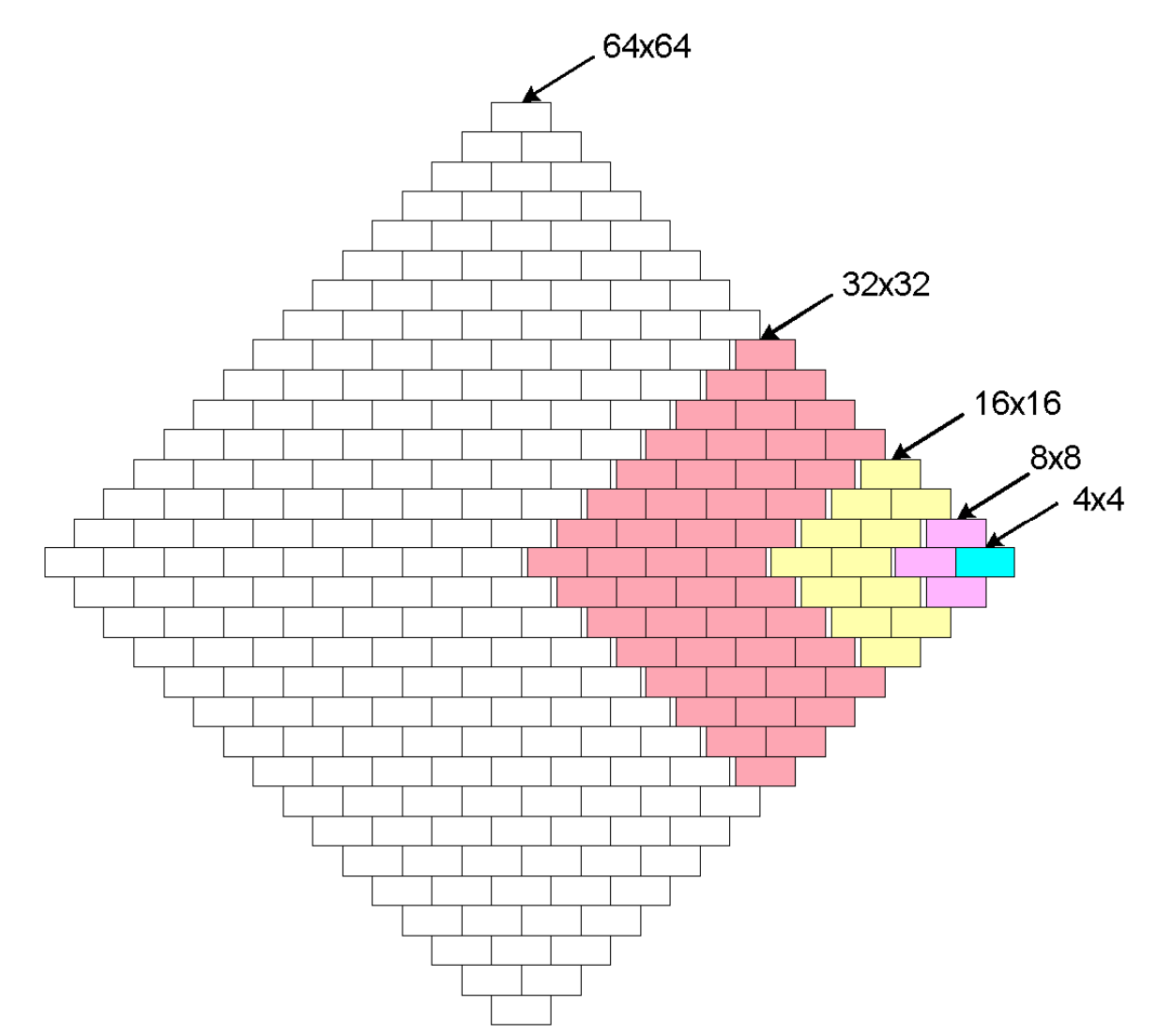